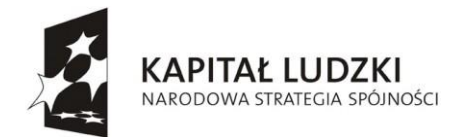

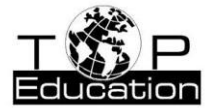

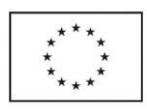

**Tytuł projektu: "Zrozumieć fizykę i poznać przyrodę"- innowacyjne programy nauczania dla szkół gimnazjalnych i ponadgimnazjalnych.**

## PROGRAM NAUCZANIA Z FIZYKI

## DLA GIMNAZJUM

# *Z fizyką odkrywamy tajemnice przyrody*

*Autorzy: Dariusz Man Dorota Bacławska Marek Sławski*

*Projekt realizowany w ramach Programu Operacyjnego Kapitał Ludzki, Priorytet III "Wysoka jakość systemu oświaty", Działanie 3.3 "Poprawa jakości kształcenia", Poddziałanie 3.3.4 "Modernizacja treści metod kształcenia – projekty konkursowe".*

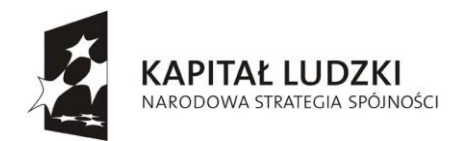

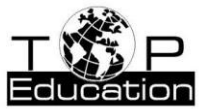

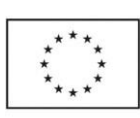

## **SPIS TREŚCI**

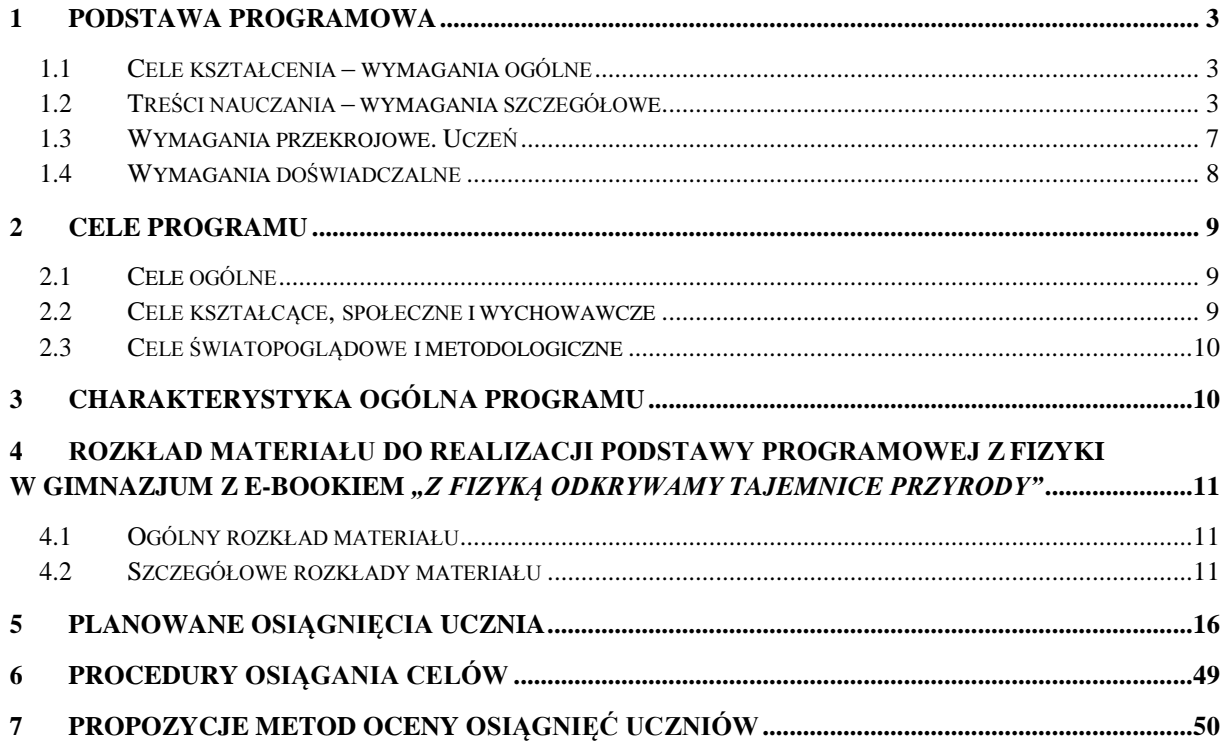

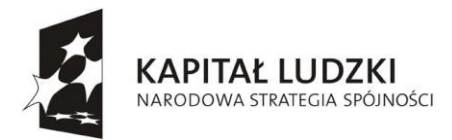

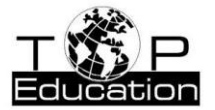

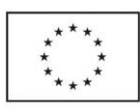

## <span id="page-2-0"></span>**1 Podstawa programowa**

### **III etap edukacyjny**

#### <span id="page-2-1"></span>**1.1 Cele kształcenia – wymagania ogólne**

- I. Wykorzystanie wielkości fizycznych do opisu poznanych zjawisk lub rozwiązania prostych zadań obliczeniowych.
- II. Przeprowadzanie doświadczeń i wyciąganie wniosków z otrzymanych wyników.
- III. Wskazywanie w otaczającej rzeczywistości przykładów zjawisk opisywanych za pomocą poznanych praw i zależności fizycznych.
- IV. Posługiwanie się informacjami pochodzącymi z analizy przeczytanych tekstów (w tym popularno-naukowych).

#### <span id="page-2-2"></span>**1.2 Treści nauczania – wymagania szczegółowe**

#### *1. Ruch prostoliniowy i siły*. Uczeń:

- 1) posługuje się pojęciem prędkości do opisu ruchu; przelicza jednostki prędkości;
- 2) odczytuje prędkość i przebytą odległość z wykresów zależności drogi i prędkości od czasu oraz rysuje te wykresy na podstawie opisu słownego;
- 3) podaje przykłady sił i rozpoznaje je w różnych sytuacjach praktycznych;
- 4) opisuje zachowanie się ciał na podstawie pierwszej zasady dynamiki Newtona;
- 5) odróżnia prędkość średnią od chwilowej w ruchu niejednostajnym;
- 6) posługuje się pojęciem przyspieszenia w opisie ruchu prostoliniowego jednostajnie przyspieszonego;
- 7) opisuje zachowanie się ciał na podstawie drugiej zasady dynamiki Newtona;
- 8) stosuje do obliczeń związek między masą ciała, przyspieszeniem i siłą;
- 9) posługuje się pojęciem siły ciężkości;
- 10) opisuje wzajemne oddziaływanie ciał, posługując się trzecią zasadą dynamiki Newtona;
- 11) wyjaśnia zasadę działania dźwigni dwustronnej, bloku nieruchomego, kołowrotu;
- 12) opisuje wpływ oporów ruchu na poruszające się ciała.

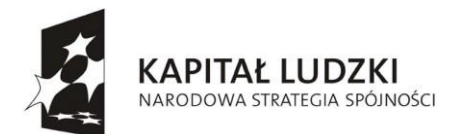

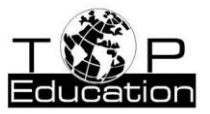

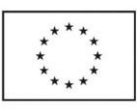

#### *2. Energia*. Uczeń:

- 1) wykorzystuje pojęcie energii mechanicznej i wymienia różne jej formy;
- 2) posługuje się pojęciem pracy i mocy;
- 3) opisuje wpływ wykonanej pracy na zmianę energii;
- 4) posługuje się pojęciem energii mechanicznej jako sumy energii kinetycznej i potencjalnej;
- 5) stosuje zasadę zachowania energii mechanicznej;
- 6) analizuje jakościowo zmiany energii wewnętrznej spowodowane wykonaniem pracy i przepływem ciepła;
- 7) wyjaśnia związek między energią kinetyczną cząsteczek i temperaturą;
- 8) wyjaśnia przepływ ciepła w zjawisku przewodnictwa cieplnego oraz rolę izolacji cieplnej;
- 9) opisuje zjawiska topnienia, krzepnięcia, parowania, skraplania, sublimacji i resublimacji;
- 10) posługuje się pojęciem ciepła właściwego, ciepła topnienia i ciepła parowania;
- 11) opisuje ruch cieczy i gazów w zjawisku konwekcji.

#### *3. Właściwości materii*. Uczeń:

- 1) analizuje różnice w budowie mikroskopowej ciał stałych, cieczy i gazów;
- 2) omawia budowę kryształów na przykładzie soli kamiennej;
- 3) posługuje się pojęciem gęstości;
- 4) stosuje do obliczeń związek między masą, gęstością i objętością ciał stałych i cieczy, na podstawie wyników pomiarów wyznacza gęstość cieczy i ciał stałych;
- 5) opisuje zjawisko napięcia powierzchniowego na wybranym przykładzie;
- 6) posługuje się pojęciem ciśnienia (w tym ciśnienia hydrostatycznego i atmosferycznego);
- 7) formułuje prawo Pascala i podaje przykłady jego zastosowania;
- 8) analizuje i porównuje wartości sił wyporu dla ciał zanurzonych w cieczy lub gazie;
- 9) wyjaśnia pływanie ciał na podstawie prawa Archimedesa.

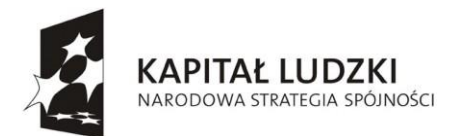

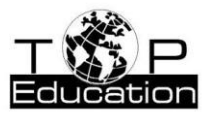

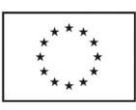

#### *4. Elektryczność*. Uczeń:

- 1) opisuje sposoby elektryzowania ciał przez tarcie i dotyk; wyjaśnia, że zjawisko to polega na przepływie elektronów; analizuje kierunek przepływu elektronów;
- 2) opisuje jakościowo oddziaływanie ładunków jednoimiennych i różnoimiennych;
- 3) odróżnia przewodniki od izolatorów oraz podaje przykłady obu rodzajów ciał;
- 4) stosuje zasadę zachowania ładunku elektrycznego;
- 5) posługuje się pojęciem ładunku elektrycznego jako wielokrotności ładunku elektronu (elementarnego);
- 6) opisuje przepływ prądu w przewodnikach jako ruch elektronów swobodnych;
- 7) posługuje się pojęciem natężenia prądu elektrycznego;
- 8) posługuje się (intuicyjnie) pojęciem napięcia elektrycznego;
- 9) posługuje się pojęciem oporu elektrycznego, stosuje prawo Ohma w prostych obwodach elektrycznych;
- 10) posługuje się pojęciem pracy i mocy prądu elektrycznego;
- 11) przelicza energię elektryczną podaną w kilowatogodzinach na dżule, a dżule na kilowatogodziny;
- 12) buduje proste obwody elektryczne i rysuje ich schematy;
- 13) wymienia formy energii, na jakie zamieniana jest energia elektryczna.

#### *5. Magnetyzm*. Uczeń:

- 1) nazywa bieguny magnetyczne magnesów trwałych i opisuje charakter oddziaływania między nimi;
- 2) opisuje zachowanie igły magnetycznej w obecności magnesu oraz zasadę działania kompasu;

3) opisuje oddziaływanie magnesów na żelazo i podaje przykłady wykorzystania tego oddziaływania;

- 4) opisuje działanie przewodnika z prądem na igłę magnetyczną;
- 5) opisuje działanie elektromagnesu i rolę rdzenia w elektromagnesie;
- 6) opisuje wzajemne oddziaływanie magnesów z elektromagnesami i wyjaśnia działanie silnika elektrycznego prądu stałego.

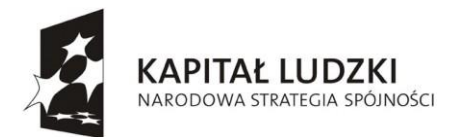

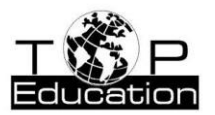

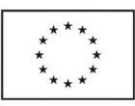

- *6. Ruch drgający i fale*. Uczeń:
	- 1) opisuje ruch wahadła matematycznego i ciężarka na sprężynie oraz analizuje przemiany energii w tych ruchach;
	- 2) posługuje się pojęciami amplitudy drgań, okresu, częstotliwości do opisu drgań, wskazuje położenie równowagi oraz odczytuje amplitudę i okres z wykresu x(t) dla drgającego ciała;
	- 3) opisuje mechanizm przekazywania drgań z jednego punktu ośrodka do drugiego w przypadku fal na napiętej linie i fal dźwiękowych w powietrzu;
	- 4) posługuje się pojęciami: amplitudy, okresu i częstotliwości, prędkości i długości fali do opisu fal harmonicznych oraz stosuje do obliczeń związki między tymi wielkościami;
	- 5) opisuje mechanizm wytwarzania dźwięku w instrumentach muzycznych;
	- 6) wymienia, od jakich wielkości fizycznych zależy wysokość i głośność dźwięku;
	- 7) posługuje się pojęciami infradźwięki i ultradźwięki.

#### *7. Fale elektromagnetyczne i optyka*. Uczeń:

- 1) porównuje (wymienia cechy wspólne i różnice) rozchodzenie się fal mechanicznych i elektromagnetycznych;
- 2) wyjaśnia powstawanie obszarów cienia i półcienia za pomocą prostoliniowego rozchodzenia się światła w ośrodku jednorodnym;
- 3) wyjaśnia powstawanie obrazu pozornego w zwierciadle płaskim, wykorzystując prawa odbicia; opisuje zjawisko rozproszenia światła przy odbiciu od powierzchni chropowatej;
- 4) opisuje skupianie promieni w zwierciadle wklęsłym, posługując się pojęciami ogniska i ogniskowej, rysuje konstrukcyjnie obrazy wytworzone przez zwierciadła wklęsłe;
- 5) opisuje (jakościowo) bieg promieni przy przejściu światła z ośrodka rzadszego do ośrodka gęstszego optycznie i odwrotnie;
- 6) opisuje bieg promieni przechodzących przez soczewkę skupiającą i rozpraszającą (biegnących równolegle do osi optycznej), posługując się pojęciami ogniska i ogniskowej;

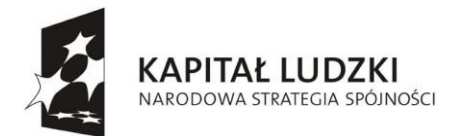

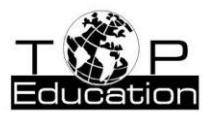

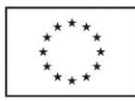

- 7) rysuje konstrukcyjnie obrazy wytworzone przez soczewki, rozróżnia obrazy rzeczywiste, pozorne, proste, odwrócone, powiększone, pomniejszone;
- 8) wyjaśnia pojęcia krótkowzroczności i dalekowzroczności oraz opisuje rolę soczewek w ich korygowaniu;
- 9) opisuje zjawisko rozszczepienia światła za pomocą pryzmatu;
- 10) opisuje światło białe jako mieszaninę barw, a światło lasera jako światło jednobarwne;
- 11) podaje przybliżoną wartość prędkości światła w próżni; wskazuje prędkość światła jako maksymalną prędkość przepływu informacji;
- 12) nazywa rodzaje fal elektromagnetycznych (radiowe, mikrofale, promieniowanie podczerwone, światło widzialne, promieniowanie nadfioletowe i rentgenowskie) i podaje przykłady ich zastosowania.

#### <span id="page-6-0"></span>**1.3 Wymagania przekrojowe. Uczeń:**

- 1) opisuje przebieg i wynik przeprowadzanego doświadczenia, wyjaśnia rolę użytych przyrządów, wykonuje schematyczny rysunek obrazujący układ doświadczalny;
- 2) wyodrębnia zjawisko z kontekstu, wskazuje czynniki istotne i nieistotne dla wyniku doświadczenia;
- 3) szacuje rząd wielkości spodziewanego wyniku i ocenia na tej podstawie wartości obliczanych wielkości fizycznych;
- 4) przelicza wielokrotności i podwielokrotności (przedrostki mikro-, mili-, centy-, hekto-, kilo- mega-); przelicza jednostki czasu (sekunda, minuta, godzina, doba);
- 5) rozróżnia wielkości dane i szukane;
- 6) odczytuje dane z tabeli i zapisuje dane w formie tabeli;
- 7) rozpoznaje proporcjonalność prostą na podstawie danych liczbowych lub na podstawie wykresu oraz posługuje się proporcjonalnością prostą;
- 8) sporządza wykres na podstawie danych z tabeli (oznaczenie wielkości i skali na osiach), a także odczytuje dane z wykresu;
- 9) rozpoznaje zależność rosnącą i malejącą na podstawie danych z tabeli lub na podstawie wykresu oraz wskazuje wielkość maksymalną i minimalną;
- 10) posługuje się pojęciem niepewności pomiarowej;

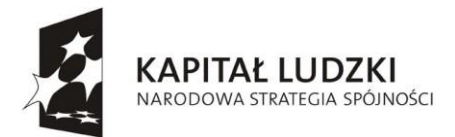

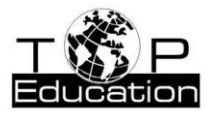

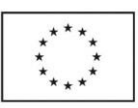

- 11) zapisuje wynik pomiaru lub obliczenia fizycznego jako przybliżony (z dokładnością do 2-3 cyfr znaczących);
- 12) planuje doświadczenie lub pomiar, wybiera właściwe narzędzia pomiaru; mierzy: czas, długość, masę, temperaturę, napięcie elektryczne, natężenie prądu.

#### <span id="page-7-0"></span>**1.4 Wymagania doświadczalne**

W trakcie nauki w gimnazjum uczeń obserwuje i opisuje jak najwięcej doświadczeń. Nie mniej niż połowa doświadczeń opisanych poniżej powinna zostać wykonana samodzielnie przez uczniów w grupach, pozostałe doświadczenia – jako pokaz dla wszystkich, wykonany przez wybranych uczniów pod kontrolą nauczyciela.

Uczeń:

- 1) wyznacza gęstość substancji, z jakiej wykonano przedmiot w kształcie prostopadłościanu, walca lub kuli za pomocą wagi i linijki;
- 2) wyznacza prędkość przemieszczania się (np. w czasie marszu, biegu, pływania, jazdy rowerem) za pośrednictwem pomiaru odległości i czasu;
- 3) dokonuje pomiaru siły wyporu za pomocą siłomierza (dla ciała wykonanego z jednorodnej substancji o gęstości większej od gęstości wody);
- 4) wyznacza masę ciała za pomocą dźwigni dwustronnej, innego ciała o znanej masie i linijki;
- 5) wyznacza ciepło właściwe wody za pomocą czajnika elektrycznego lub grzałki o znanej mocy (przy założeniu braku strat);
- 6) demonstruje zjawisko elektryzowania przez tarcie oraz wzajemnego oddziaływania ciał naładowanych;
- 7) buduje prosty obwód elektryczny według zadanego schematu (wymagana jest znajomość symboli elementów: ogniwo, opornik, żarówka, wyłącznik, woltomierz, amperomierz);
- 8) wyznacza opór elektryczny opornika lub żarówki za pomocą woltomierza i amperomierza;
- 9) wyznacza moc żarówki zasilanej z baterii za pomocą woltomierza i amperomierza;

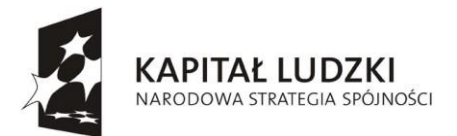

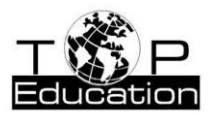

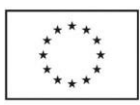

- 10) demonstruje działanie prądu w przewodzie na igłę magnetyczną (zmiany kierunku wychylenia przy zmianie kierunku przepływu prądu, zależność wychylenia igły od pierwotnego jej ułożenia względem przewodu);
- 11) demonstruje zjawisko załamania światła (zmiany kąta załamania przy zmianie kąta padania – jakościowo);
- 12) wyznacza okres i częstotliwość drgań ciężarka zawieszonego na sprężynie oraz okres i częstotliwość drgań wahadła matematycznego;
- 13) wytwarza dźwięk o większej i mniejszej częstotliwości od danego dźwięku za pomocą dowolnego drgającego przedmiotu lub instrumentu muzycznego;
- 14) wytwarza za pomocą soczewki skupiającej ostry obraz przedmiotu na ekranie, odpowiednio dobierając doświadczalnie położenie soczewki i przedmiotu.

## <span id="page-8-0"></span>**2 Cele programu**

#### <span id="page-8-1"></span>**2.1 Cele ogólne**

- 1. Zdobycie przez ucznia wiedzy i umiejętności, które są zawarte w podstawie programowej.
- 2. Wszechstronny rozwój osobowy ucznia.
- 3. Kształcenie umiejętności rozumowania naukowego i dostrzegania powiązania fizyki z rzeczywistym światem.
- 4. Przygotowanie ucznia do życia we współczesnym świecie.

#### <span id="page-8-2"></span>**2.2 Cele kształcące, społeczne i wychowawcze**

- 1. Kształcenie własnej działalności badawczej ucznia przez zdobycie wiedzy na temat metodologii badań.
- 2. Kształcenie umiejętności wykorzystania wiedzy naukowej do rozpoznawania i rozwiązywania problemów dotyczących przyrody i środowiska.
- 3. Kształtowanie umiejętności sprawnego posługiwania się nowoczesnymi technologiami informacyjno-komunikacyjnymi do zbierania i przetwarzania danych oraz modelowania zjawisk fizycznych.
- 4. Kształtowanie umiejętności wyszukiwania, selekcjonowania i krytycznej analizy informacji.
- 5. Rozwijanie naturalnej ciekawości świata.

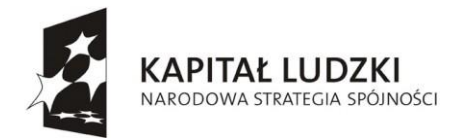

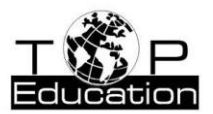

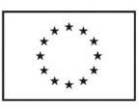

- 6. Budzenie zainteresowania związkami fizyki i innych nauk przyrodniczych.
- 7. Kształcenie umiejętności pracy w zespole, współodpowiedzialności za sukcesy i porażki, wzajemnej pomocy.

#### <span id="page-9-0"></span>**2.3 Cele światopoglądowe i metodologiczne**

Uczeń powinien wynieść ze szkoły przekonanie o tym, że:

- prawa fizyki są prawami przyrody i obowiązują we wszystkich dziedzinach życia,
- prawa fizyki poznajemy metodami badawczymi,
- zjawiska występujące w otaczającej go rzeczywistości można opisać za pomocą poznanych praw i zależności fizycznych,
- kształcenie rozumowania naukowego jest kluczowe dla rozwoju cywilizacji,
- rezultaty badań naukowych znajdują zastosowanie w życiu codziennym i technice.

### <span id="page-9-1"></span>**3 Charakterystyka ogólna programu**

Proponowany program jest programem innowacyjnym, który znacznie poszerza wachlarz umiejętności ucznia dzięki wykorzystaniu technik informacyjno-komunikacyjnych. Techniki te pozwalają nie tylko na przyswojenie wiedzy, ale także na przeżywanie, odkrywanie i działanie, co jest bardzo istotne z punktu widzenia dzisiejszej dydaktyki. Zastosowana w programie różnorodność technik informacyjnych, pozwala uczniowi słuchowcowi jak i wzrokowcowi przyswajać wiedzę w ulubiony sposób. W ramowym planie nauczania na realizację programu fizyki na III etapie edukacyjnym, przewidziane są 4 godziny w cyklu i prezentowany program pozwala na pełną jego realizację. Program obejmuje wszystkie hasła zawarte w Podstawie programowej i przedstawia je w możliwie łatwych i interesujących treściach, które pozwalają zrozumieć fizykę i poznać przyrodę. Doświadczenia obowiązkowe zaznaczono wytłuszczonym drukiem. Wraz z programem przygotowano e-book "Z fizyką odkrywamy tajemnice przyrody", w którym przedstawione są treści poszerzające podręcznikową wiedzę ucznia. Do programu dołączono również przykładowe scenariusze lekcji.

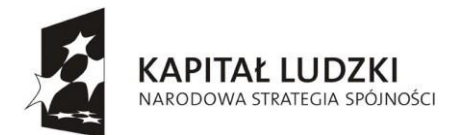

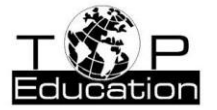

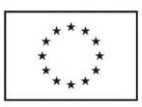

## **4 Rozkład materiału do realizacji podstawy programowej z fizyki w gimnazjum z e-bookiem** *"Z fizyką odkrywamy tajemnice przyrody"*

#### <span id="page-10-0"></span>**4.1 Ogólny rozkład materiału**

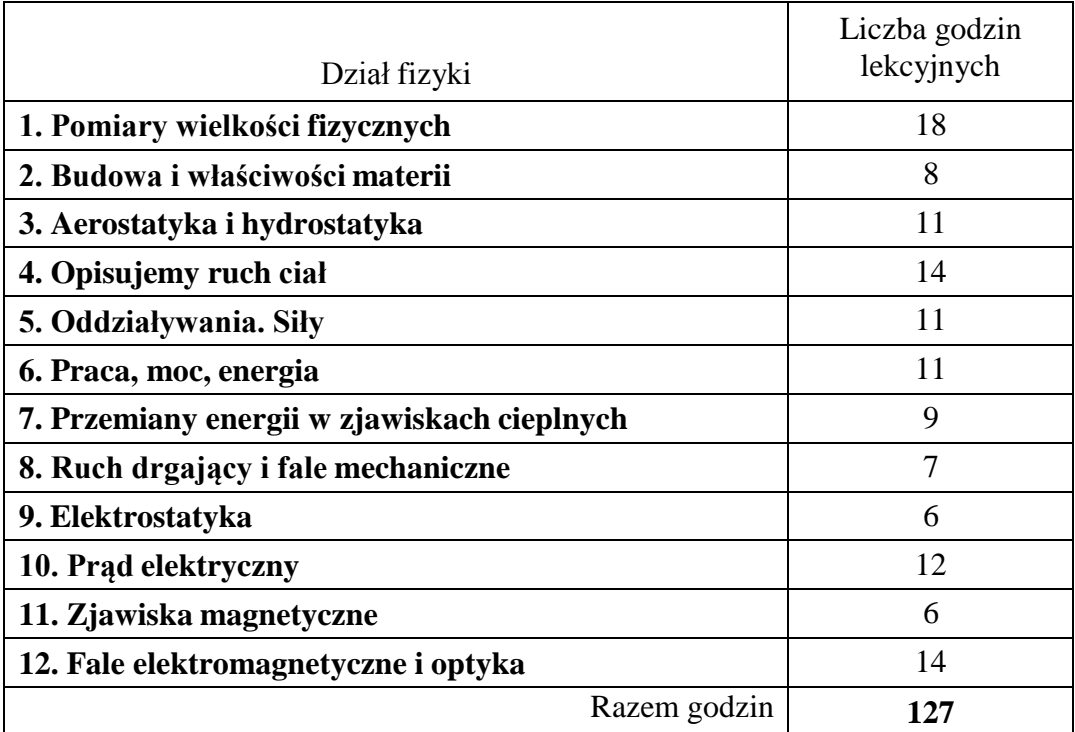

#### <span id="page-10-1"></span>**4.2 Szczegółowe rozkłady materiału**

#### **1. Pomiary wielkości fizycznych – 18 godzin.**

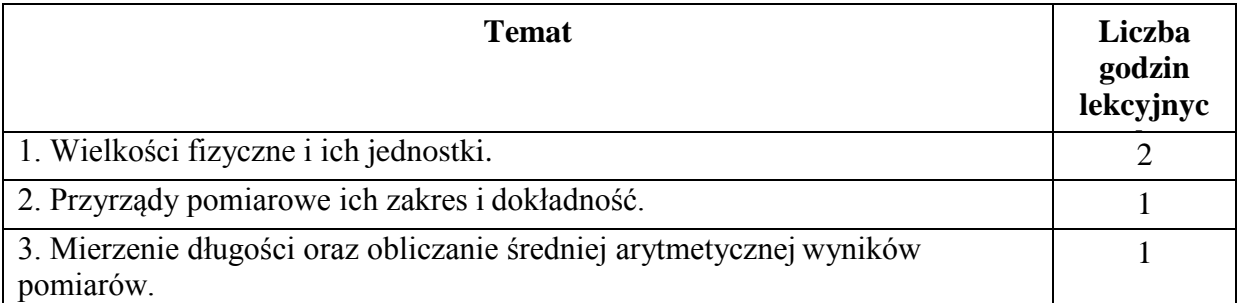

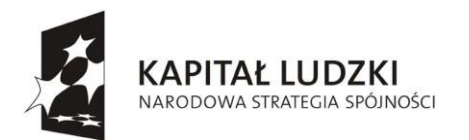

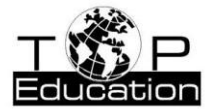

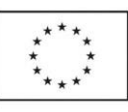

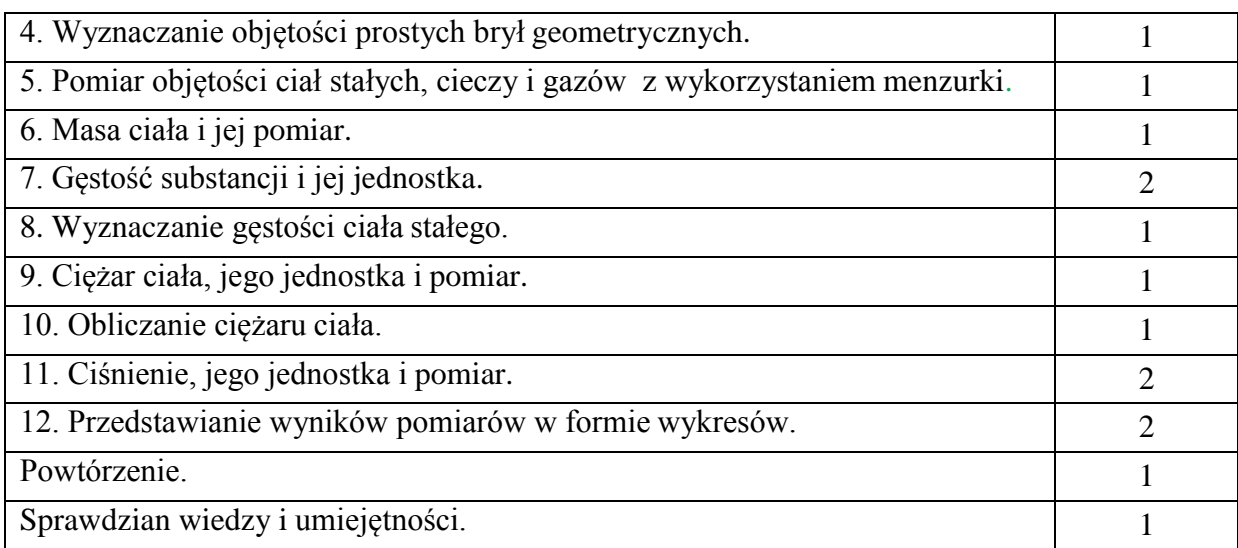

#### **2. Budowa i właściwości materii – 8 godzin.**

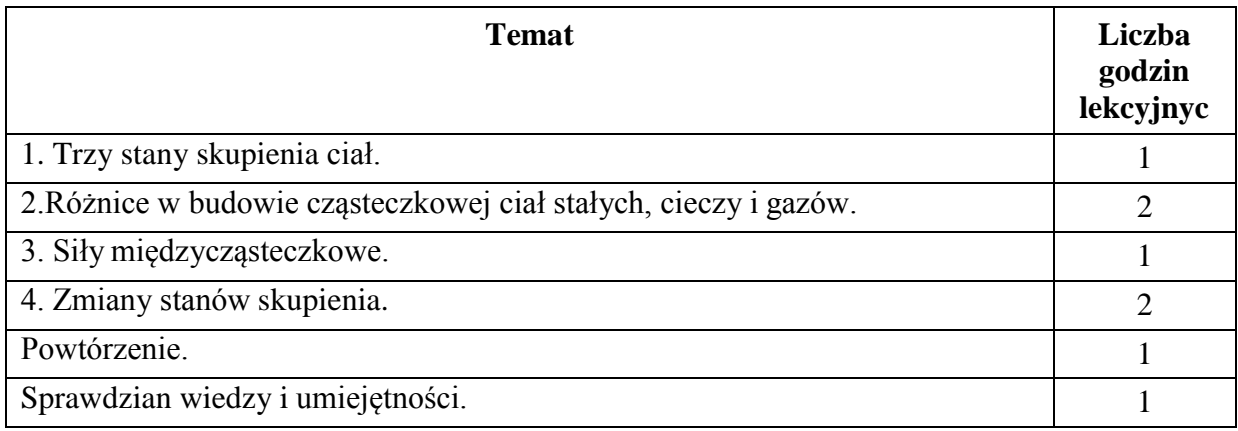

#### **3. Aerostatyka i hydrostatyka – 11 godzin.**

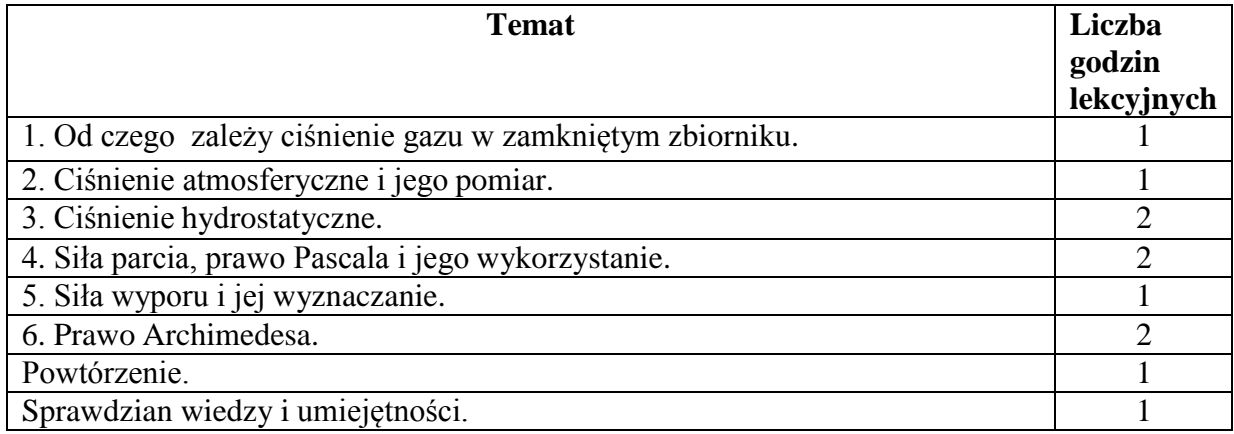

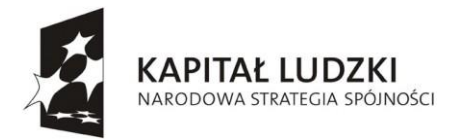

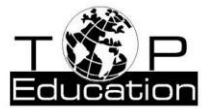

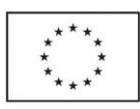

#### **4. Opisujemy ruch ciał – 14 godzin.**

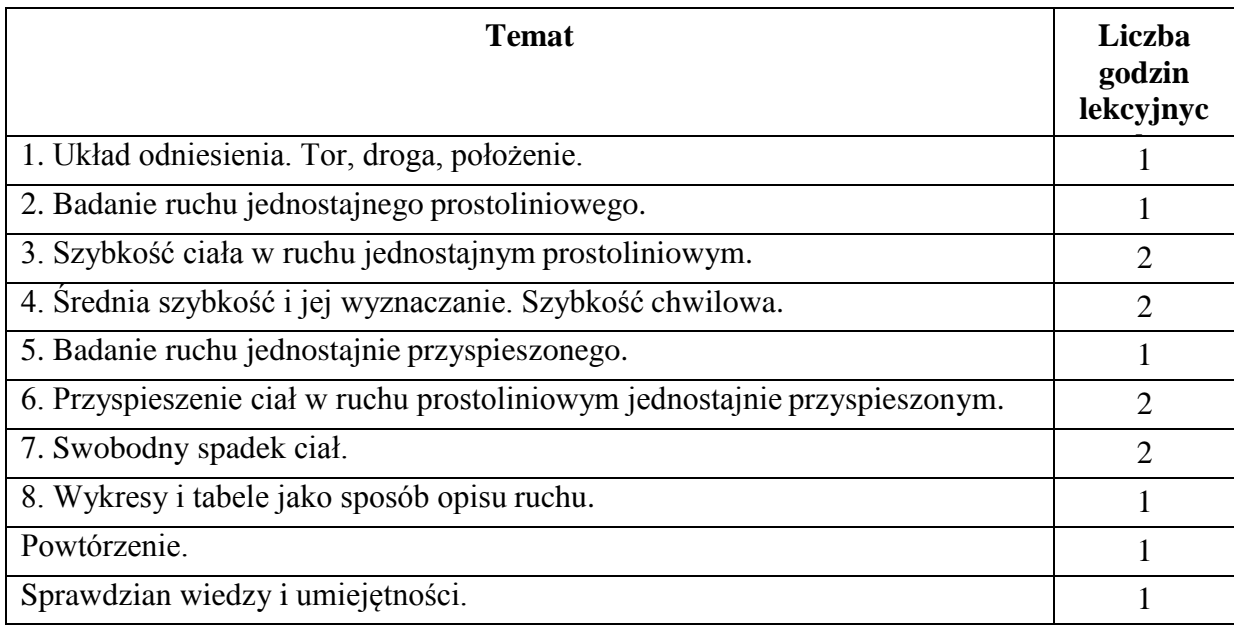

#### **5. Oddziaływania. Siły - 11 godzin.**

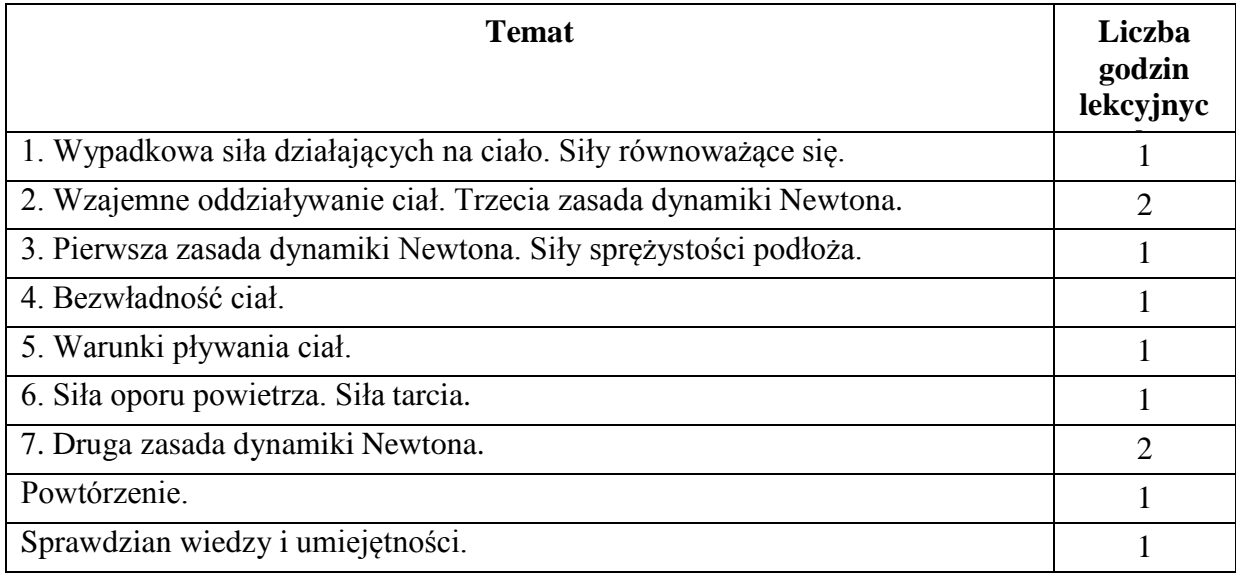

#### **6. Praca, moc, energia – 11 godzin.**

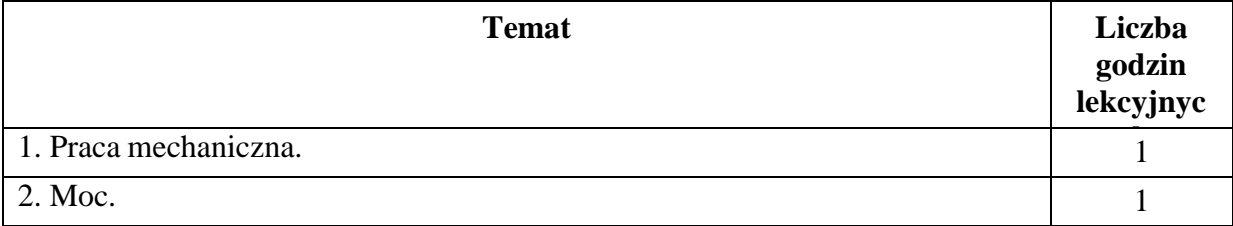

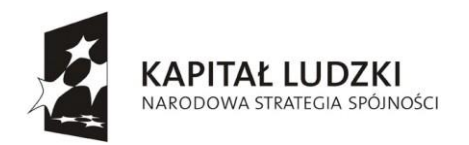

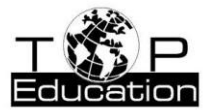

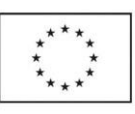

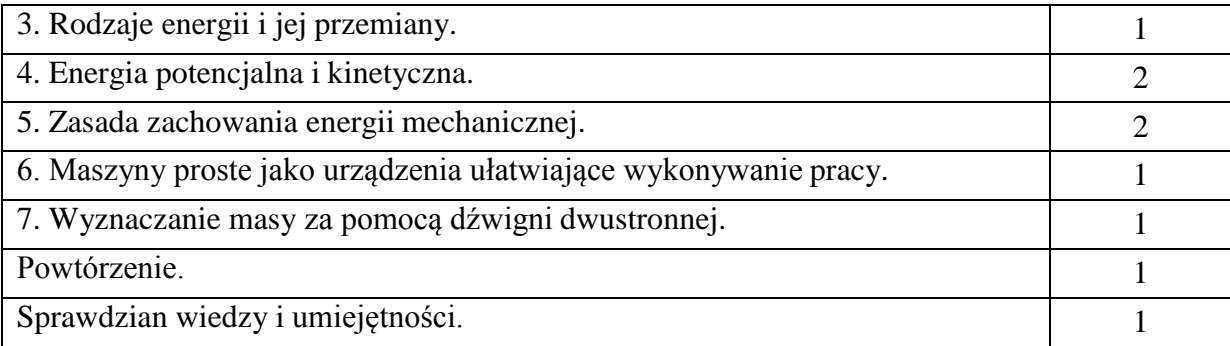

#### **7. Przemiany energii w zjawiskach cieplnych – 9 godzin.**

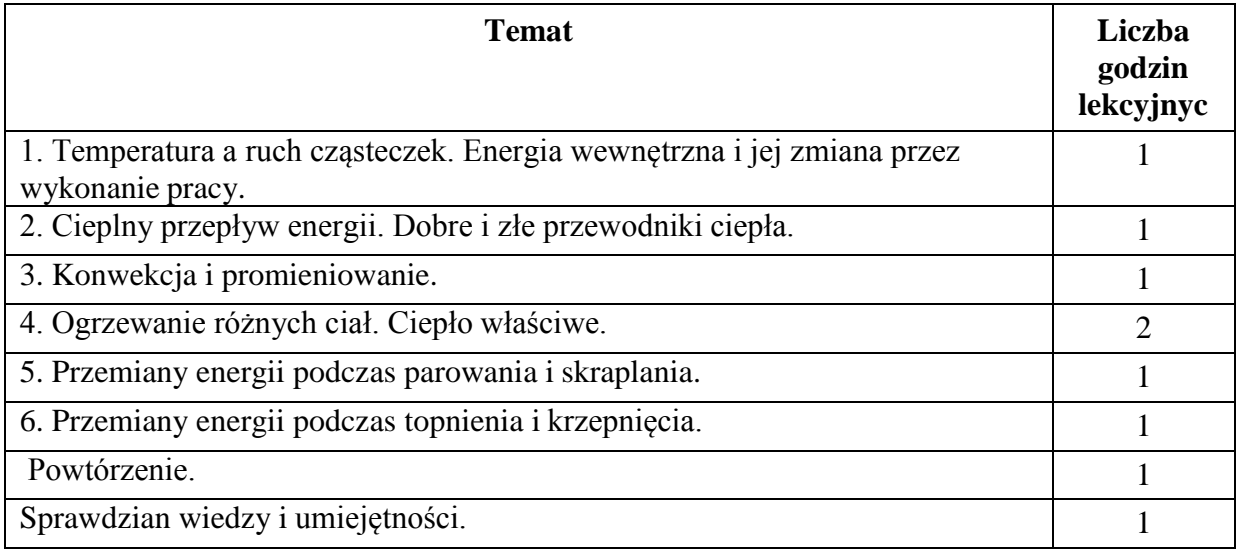

### **8. Ruch drgający i fale mechaniczne – 7 godzin.**

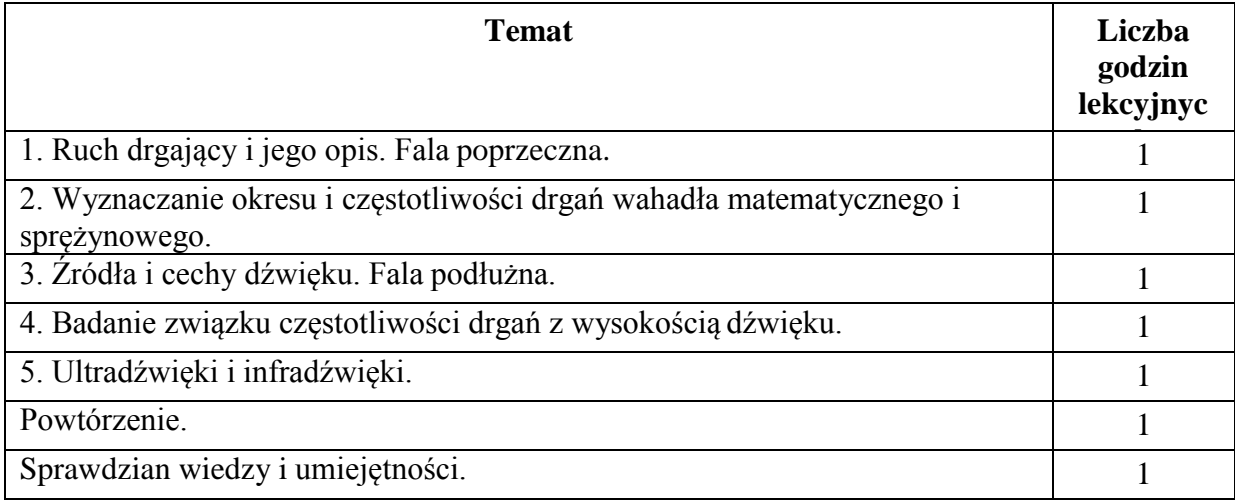

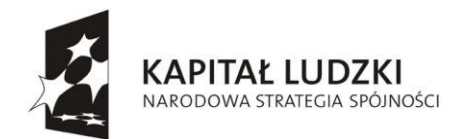

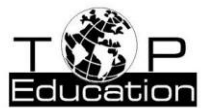

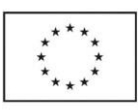

#### **9. Elektrostatyka – 6 godzin.**

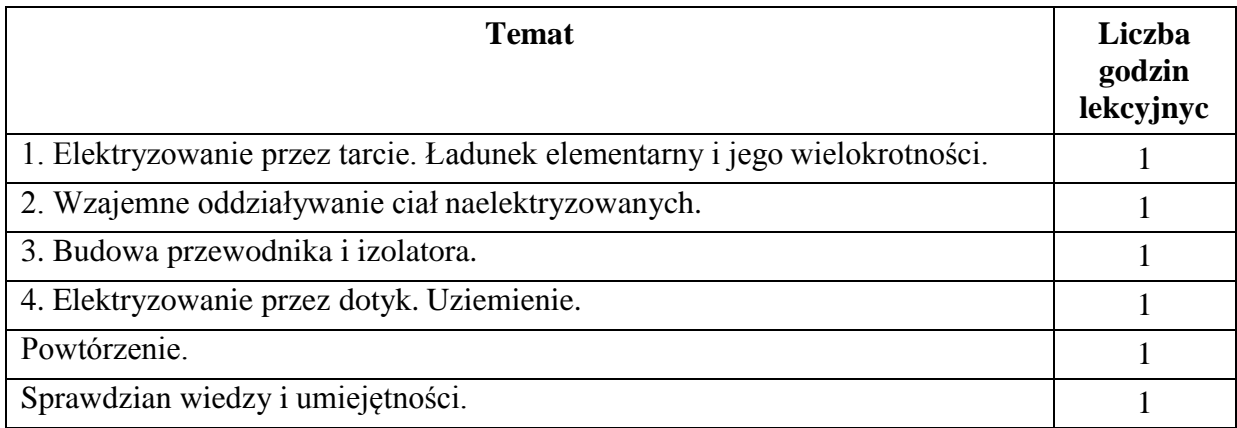

#### **10. Prąd elektryczny – 12 godzin.**

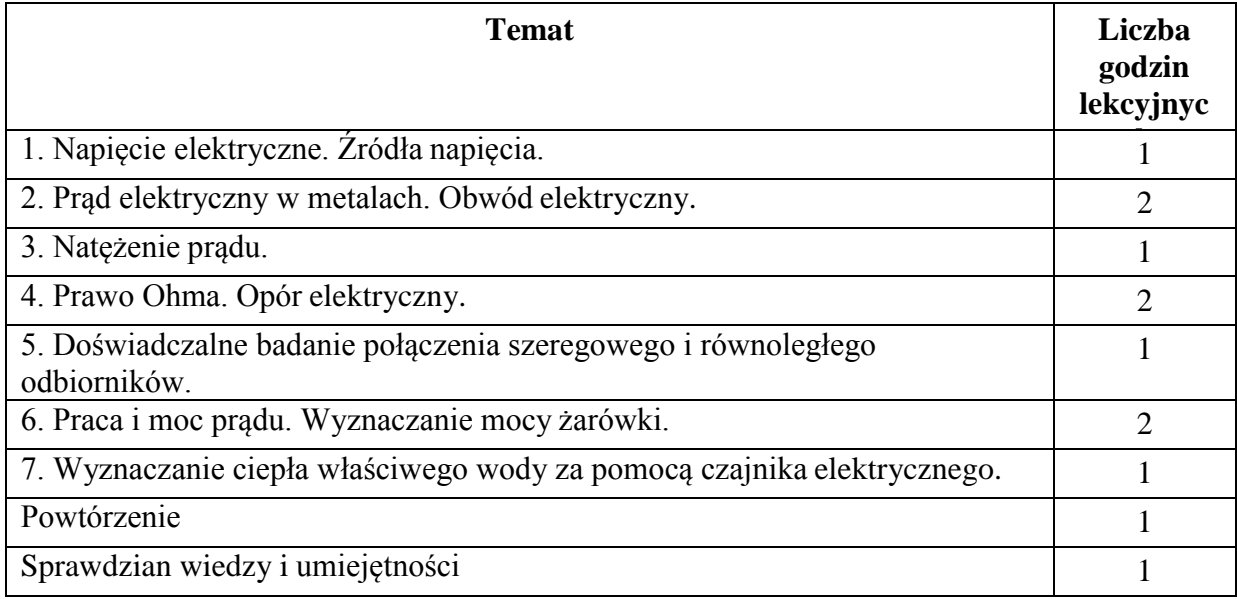

#### **11. Zjawiska magnetyczne – 6 godzin.**

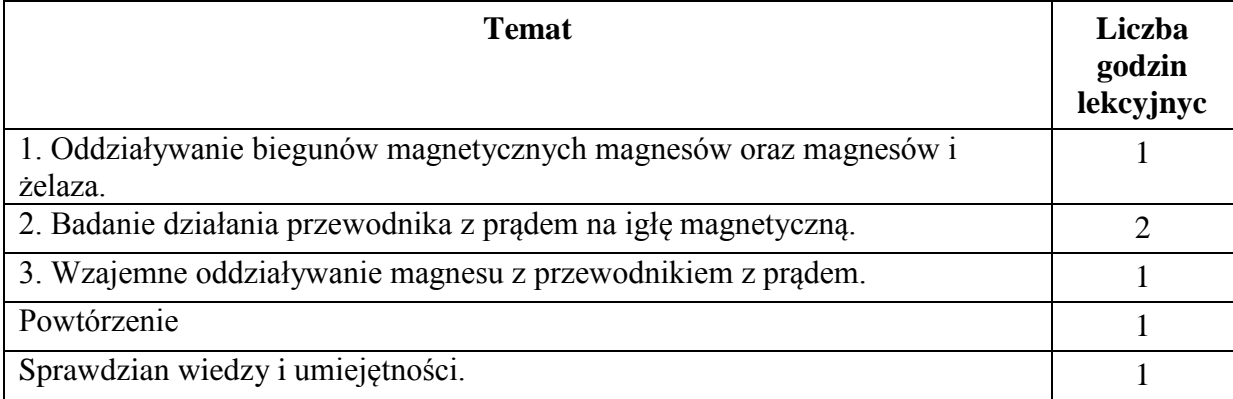

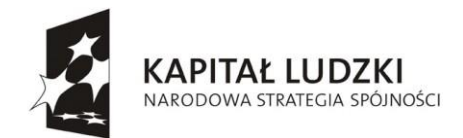

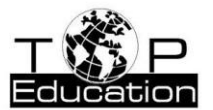

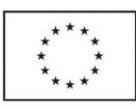

#### **12. Fale elektromagnetyczne i optyka – 14 godzin.**

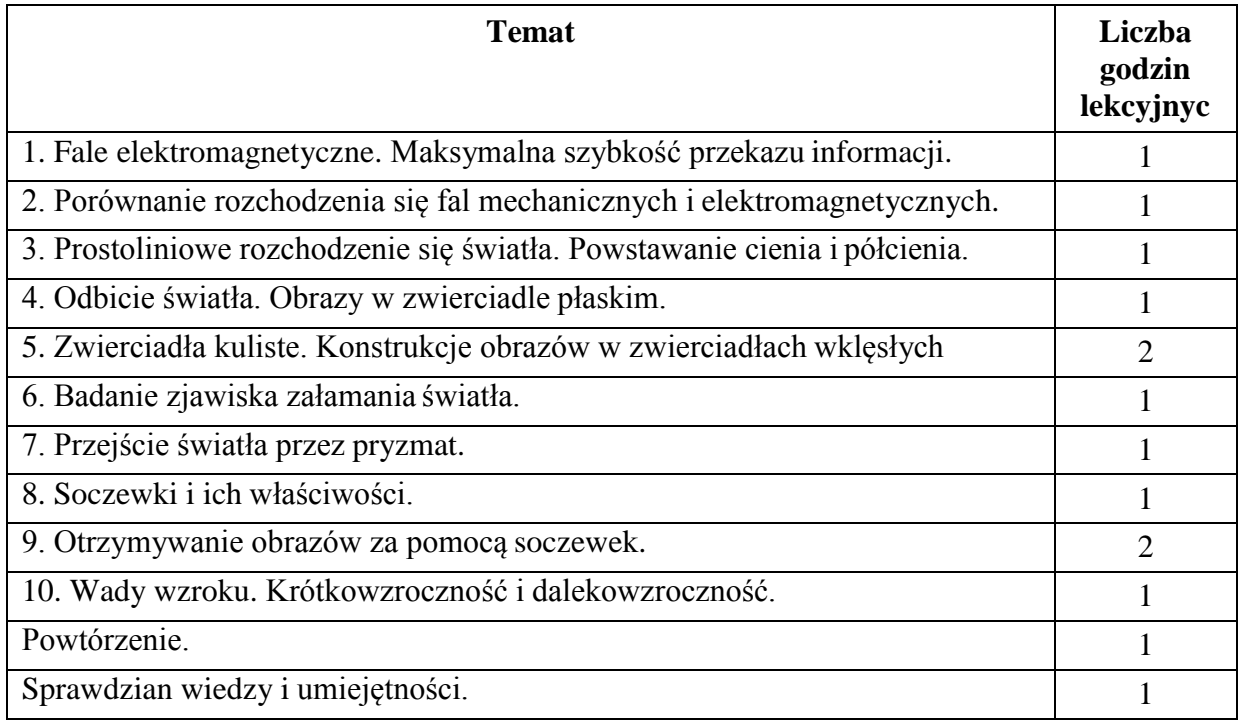

## <span id="page-15-0"></span>**5 Planowane osiągnięcia ucznia**

#### **Nr lekcji Temat Osiągnięcia ucznia Wykorzystanie technik informacyjnych** Uczeń: **Podstawowe** Uczeń: **Dopełniające** Uczeń: 1, 2 Wielkości fizyczne i ich jednostki. -wymienia jednostki długości, pola powierzchni, objętości, masy, temperatury, czasu, -przelicza wielokrotności i podwielokrotności (przedrostki, mili-, centy- , kilo-); przelicza jednostki czasu (sekunda, minuta, godzina, doba); -wie, że  $0K = -273$ <sup>0</sup>C -przelicza stopnie Celsjusza na kelwiny i odwrotnie -wyszukuje w e-booku informacji dotyczących podstawowych jednostek układu SI, -wyszukuje w e-booku informacji dotyczących powszechnie stosowanych jednostek fizycznych, nie należących do układu SI (cal, mila morska, tona, kwintal, karat metryczny, hektar, litr, stopień Celsjusza, doba, godzina, rok), -na kalkulatorze jednostek czasu online ze strony [http://zamianajednostek.com/cz](http://zamianajednostek.com/czas/)  [as/ s](http://zamianajednostek.com/czas/)prawdza poprawność

#### **1. Pomiary wielkości fizycznych.**

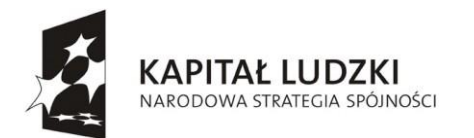

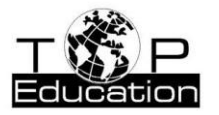

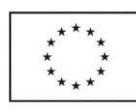

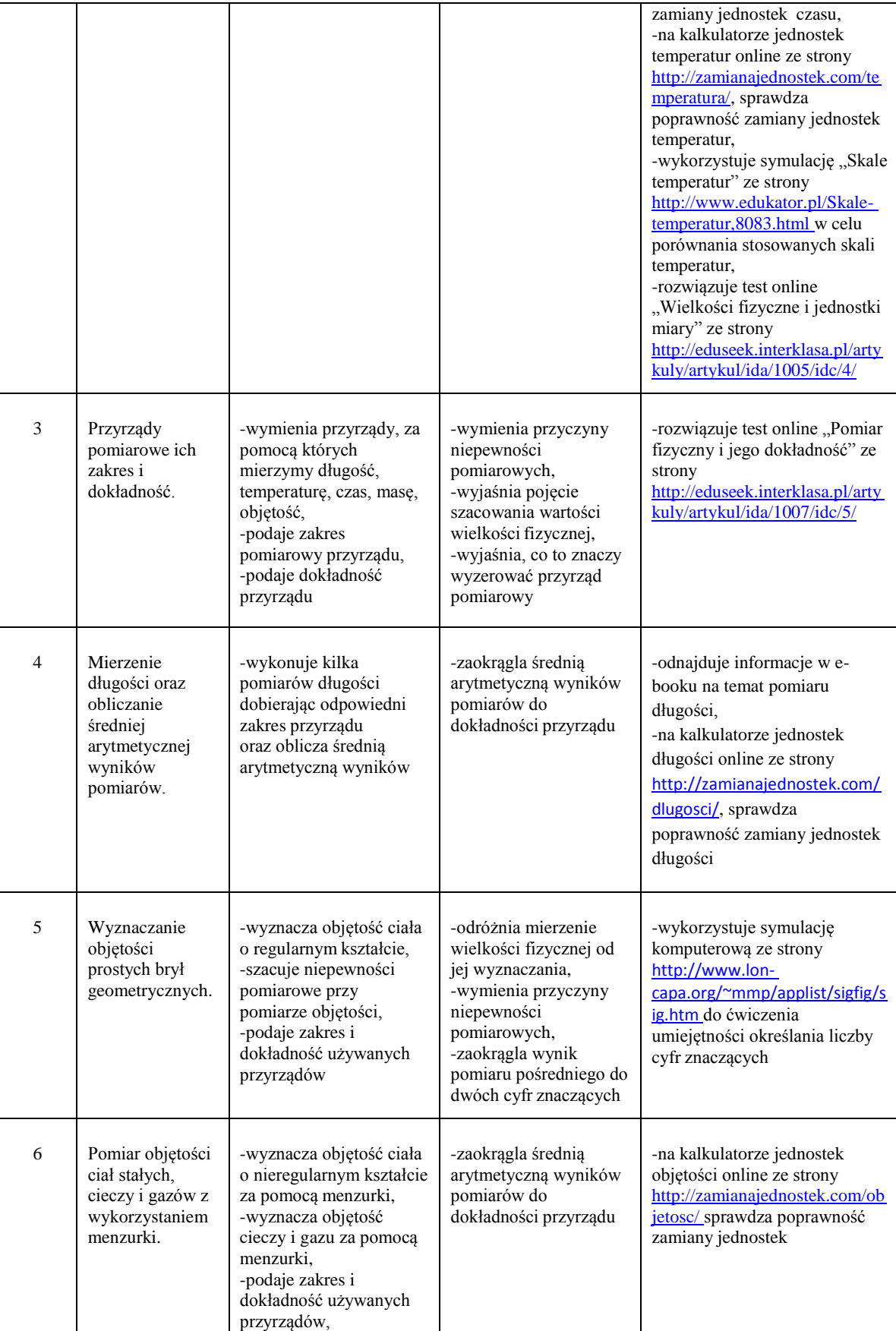

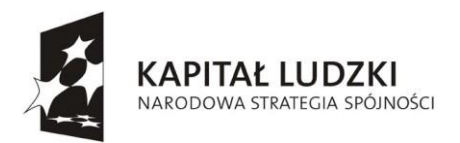

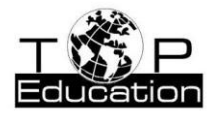

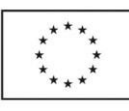

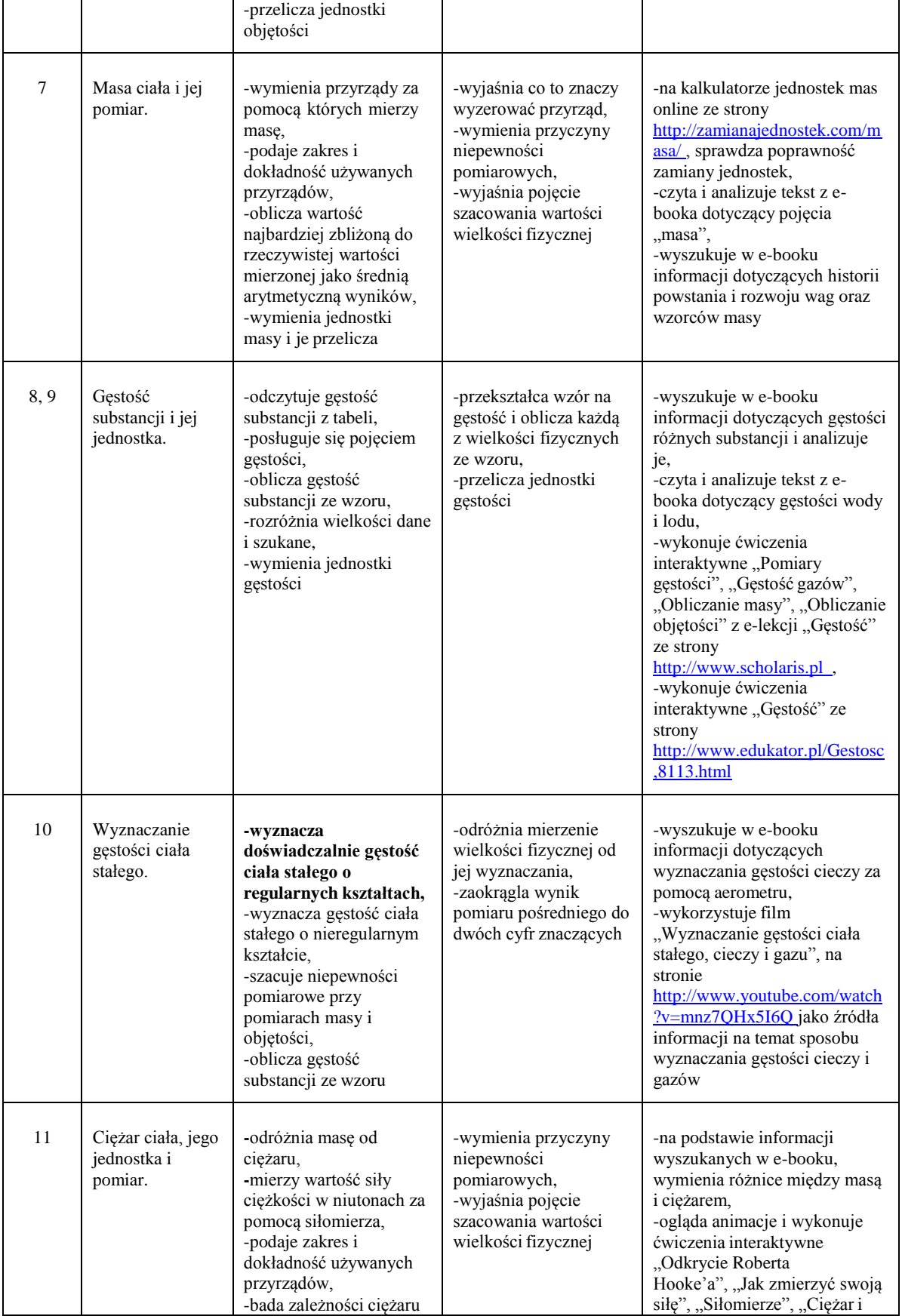

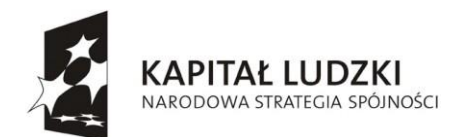

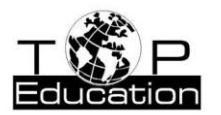

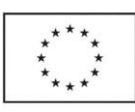

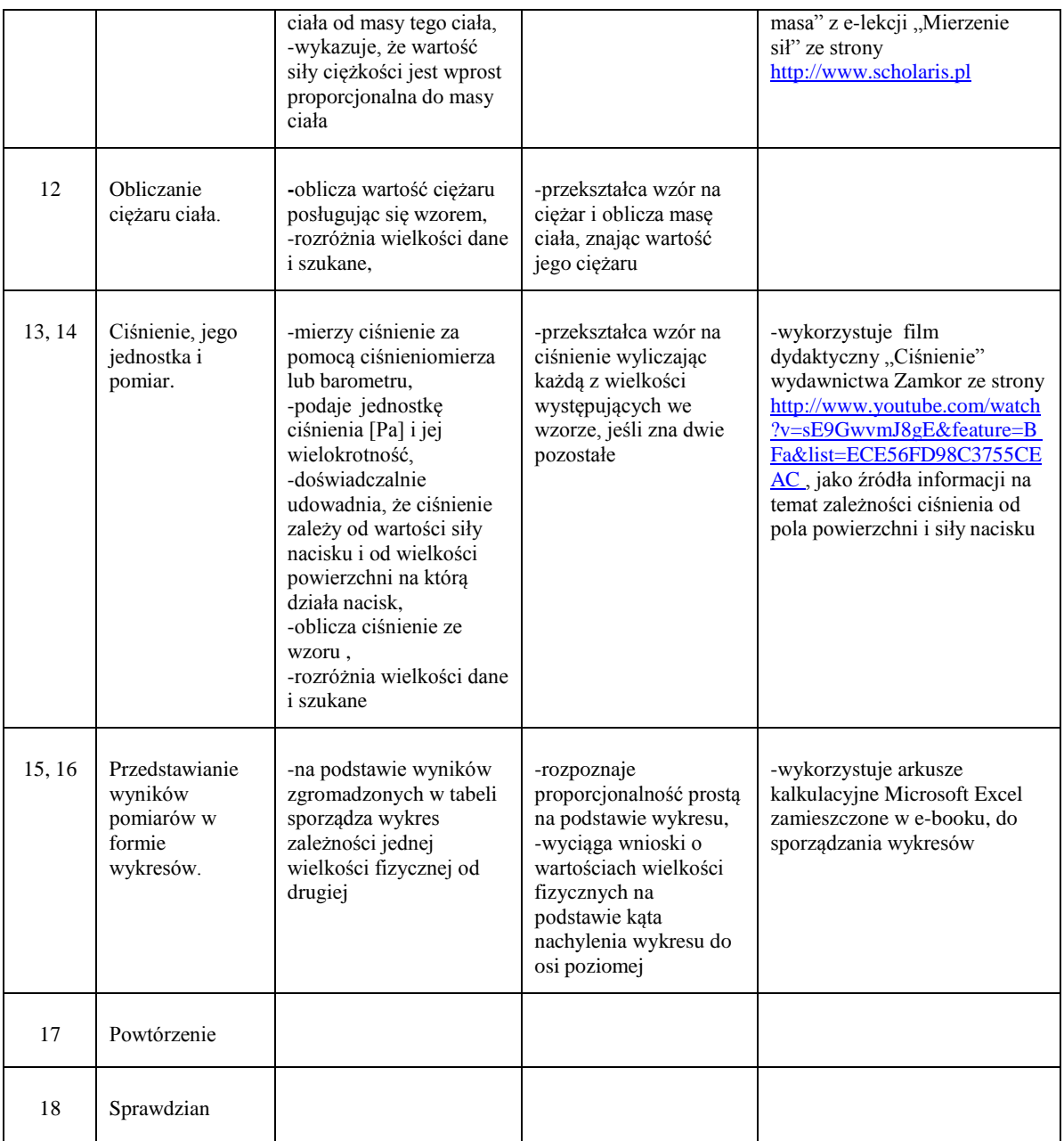

#### **2. Budowa i właściwości materii.**

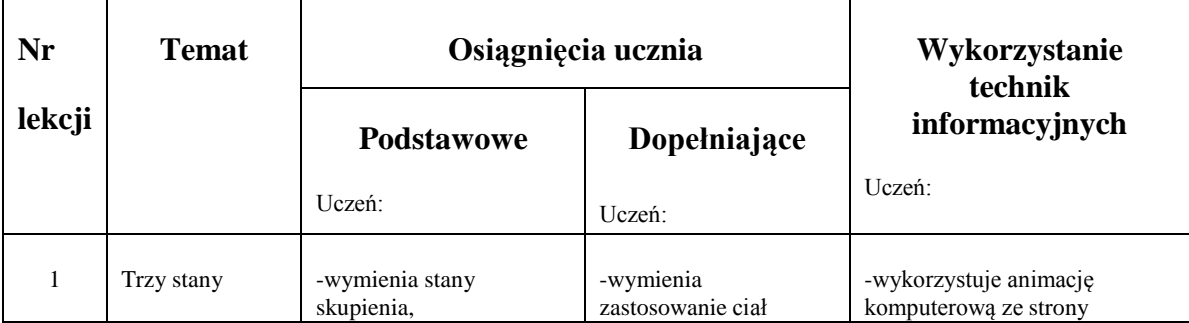

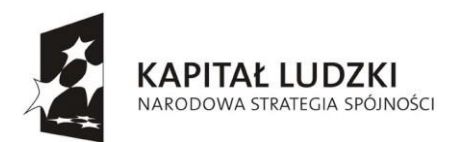

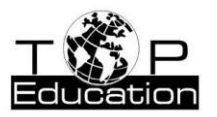

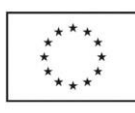

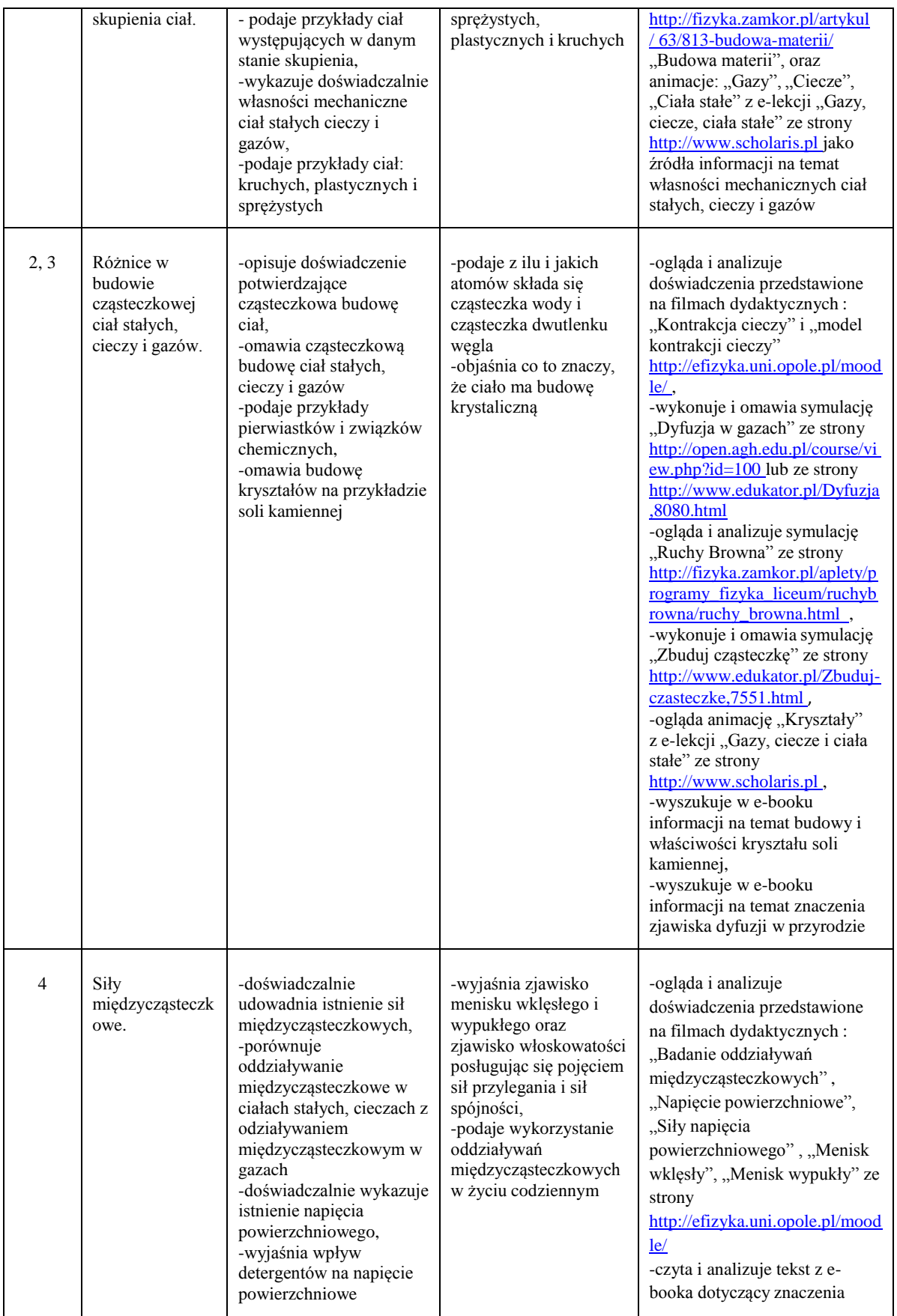

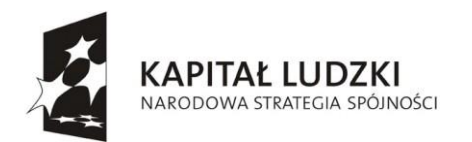

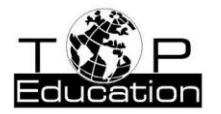

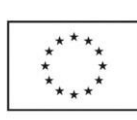

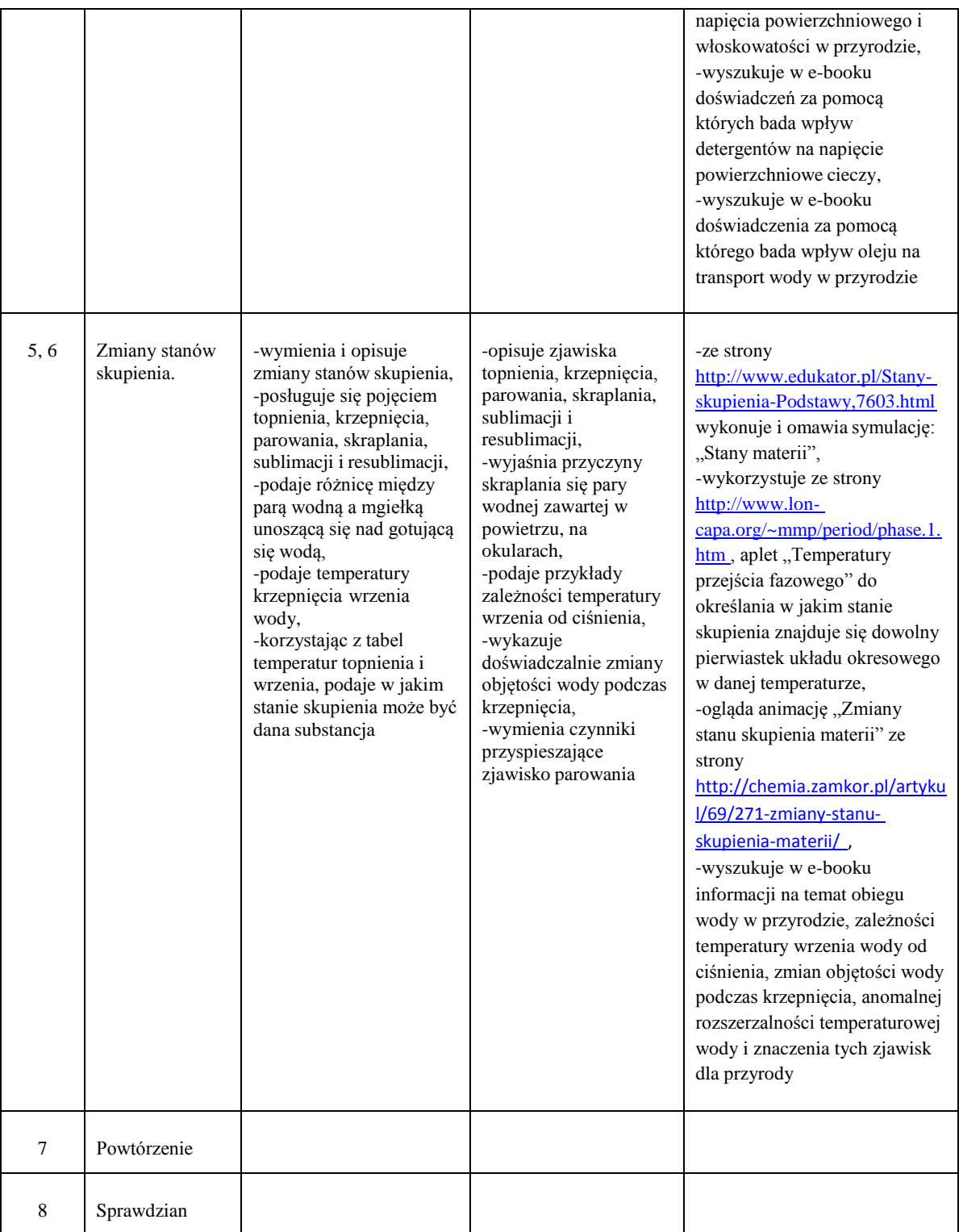

#### **3. Aerostatyka i hydrostatyka**

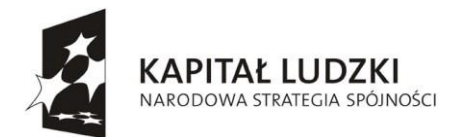

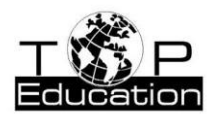

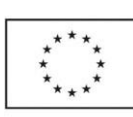

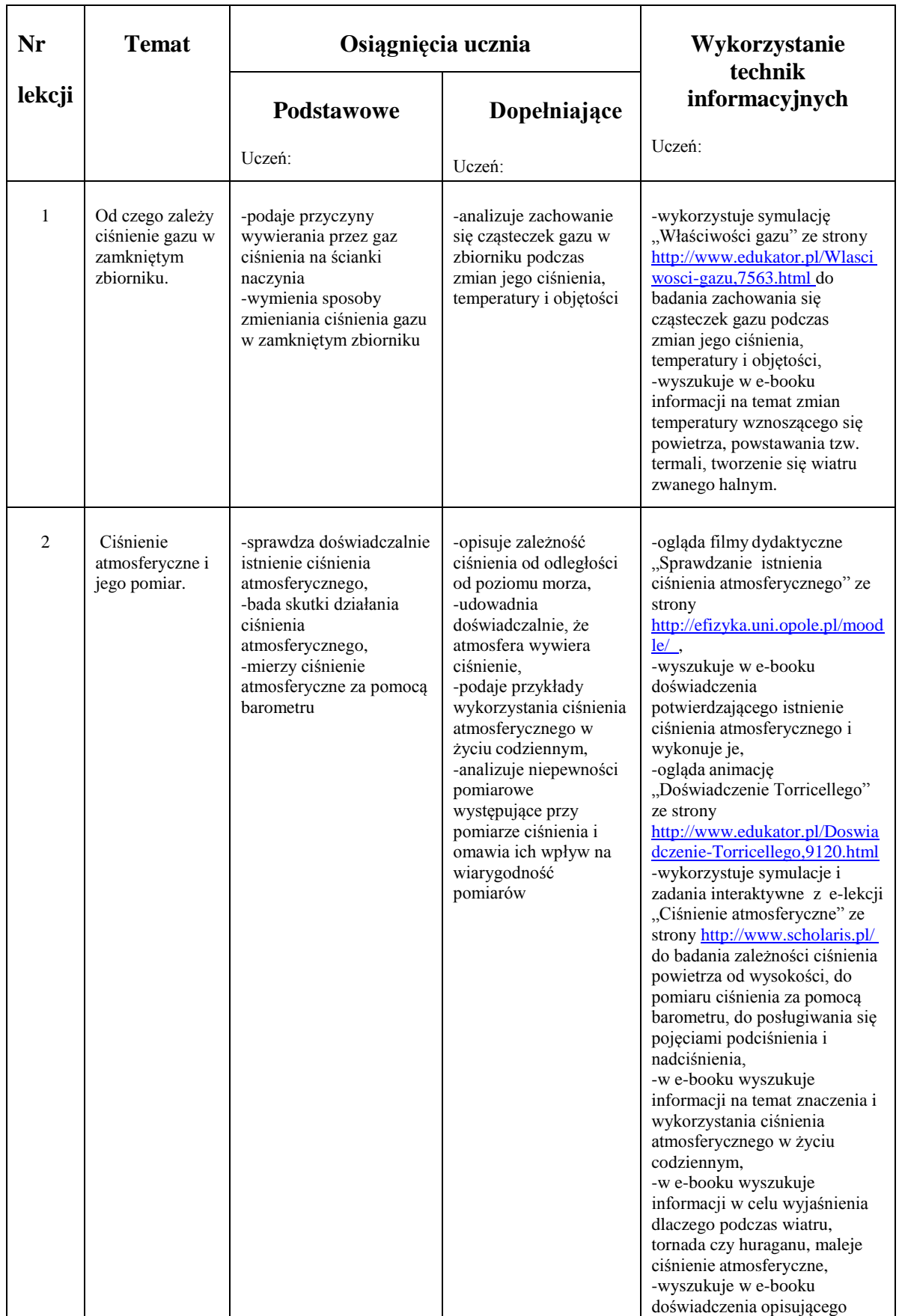

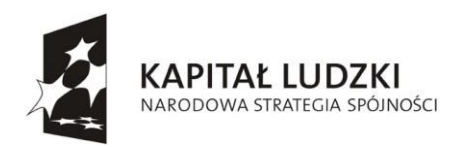

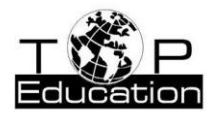

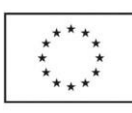

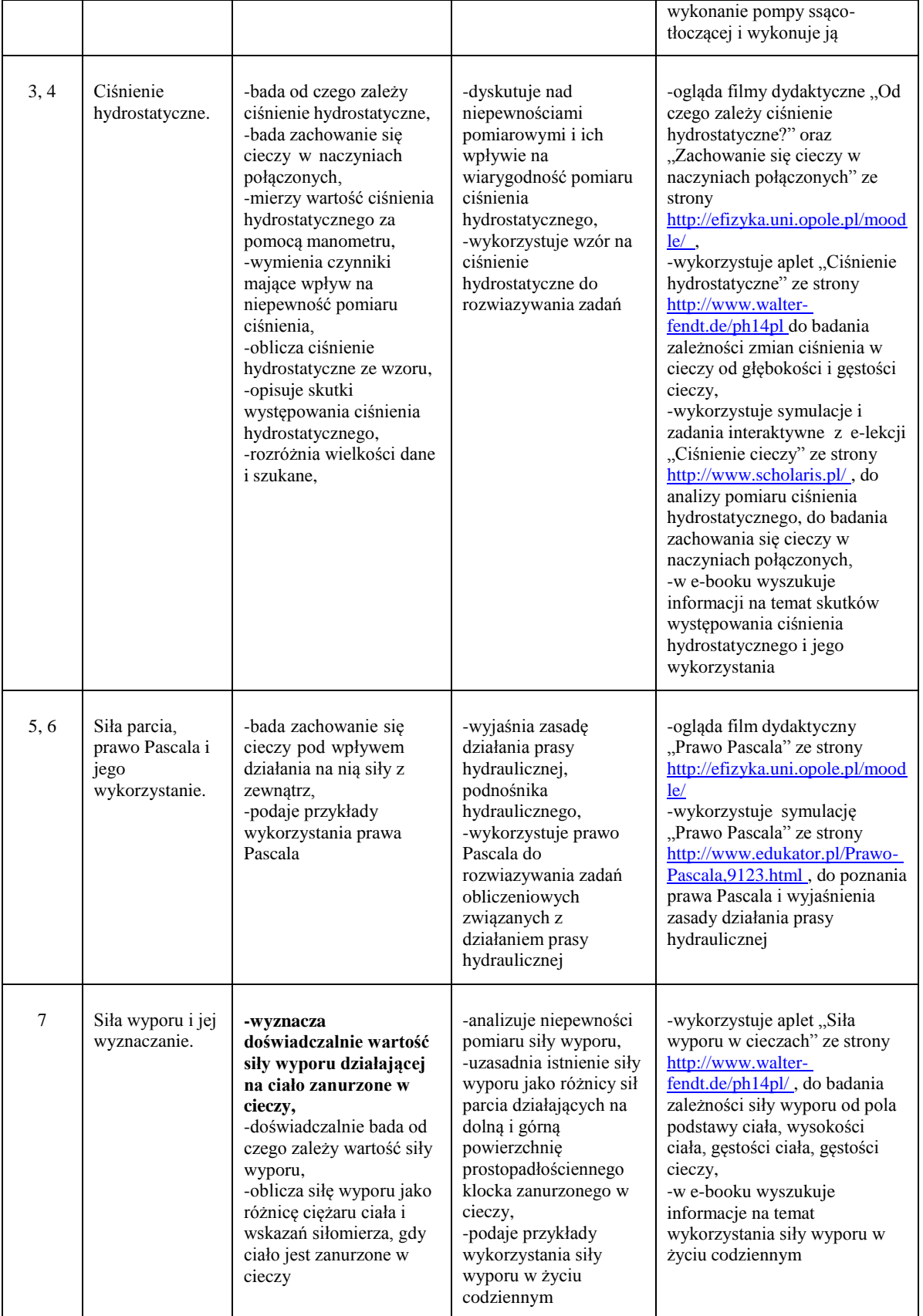

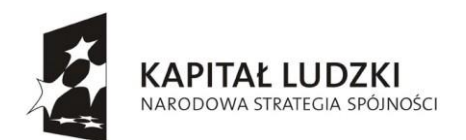

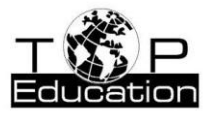

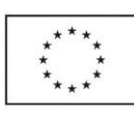

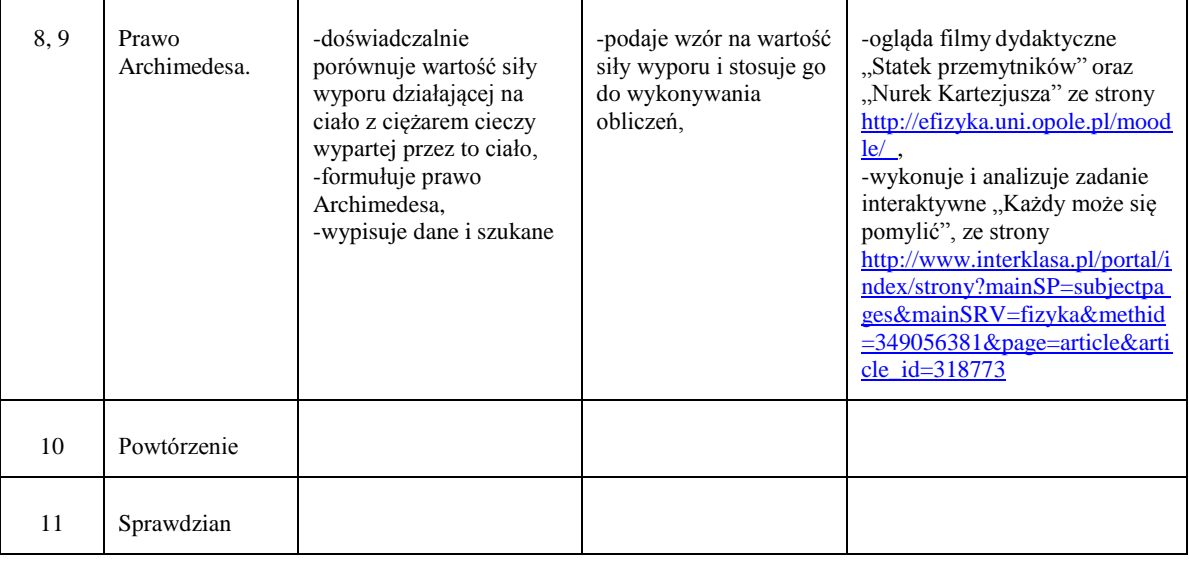

#### **4. Opisujemy ruch.**

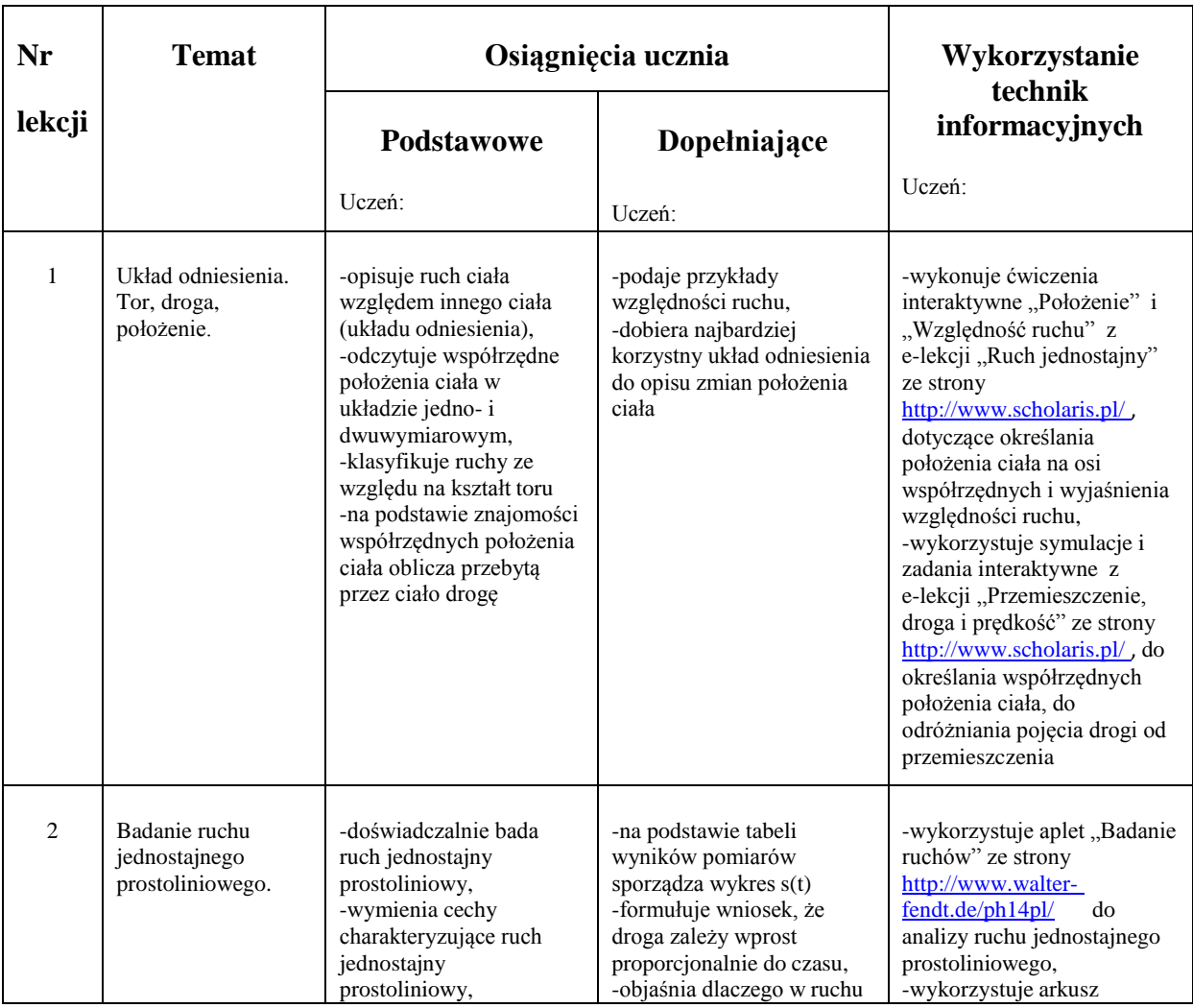

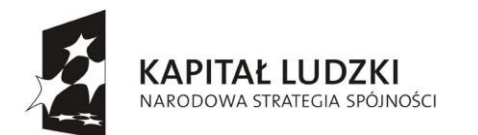

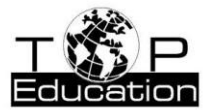

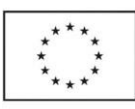

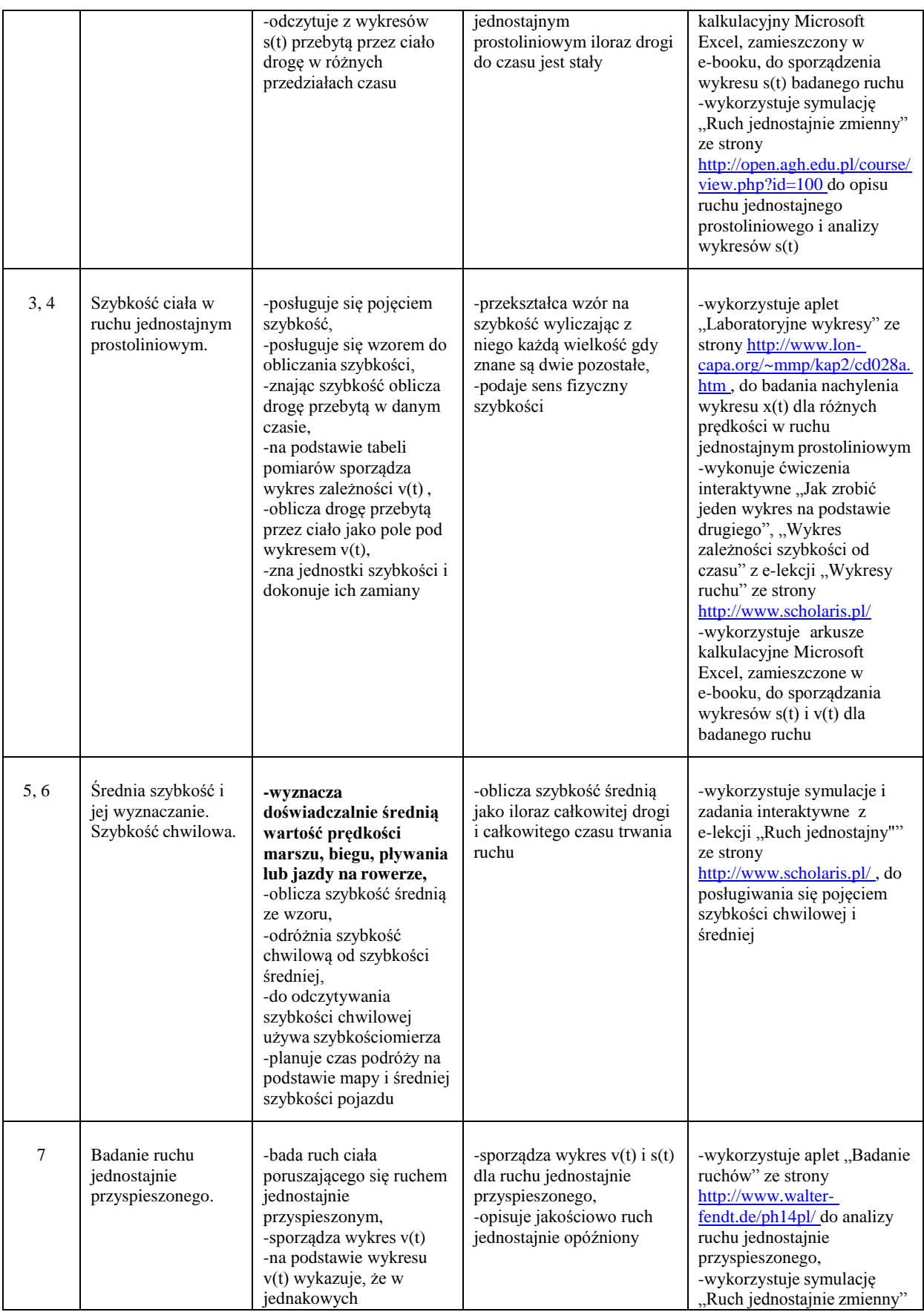

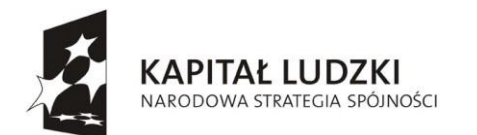

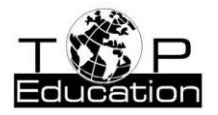

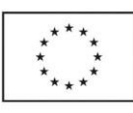

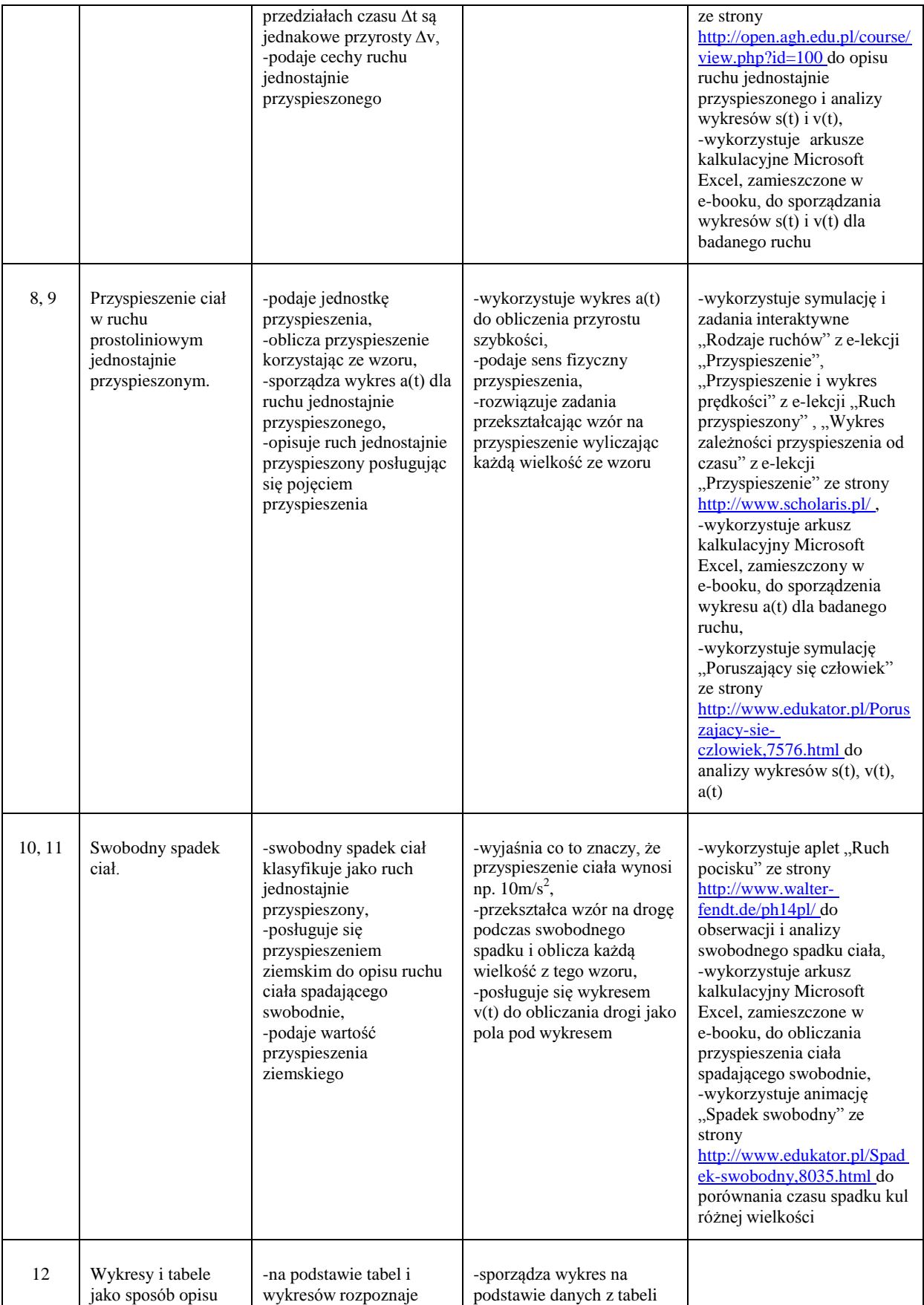

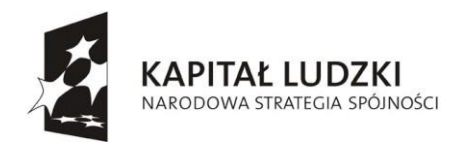

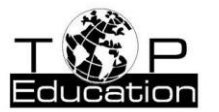

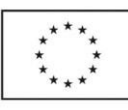

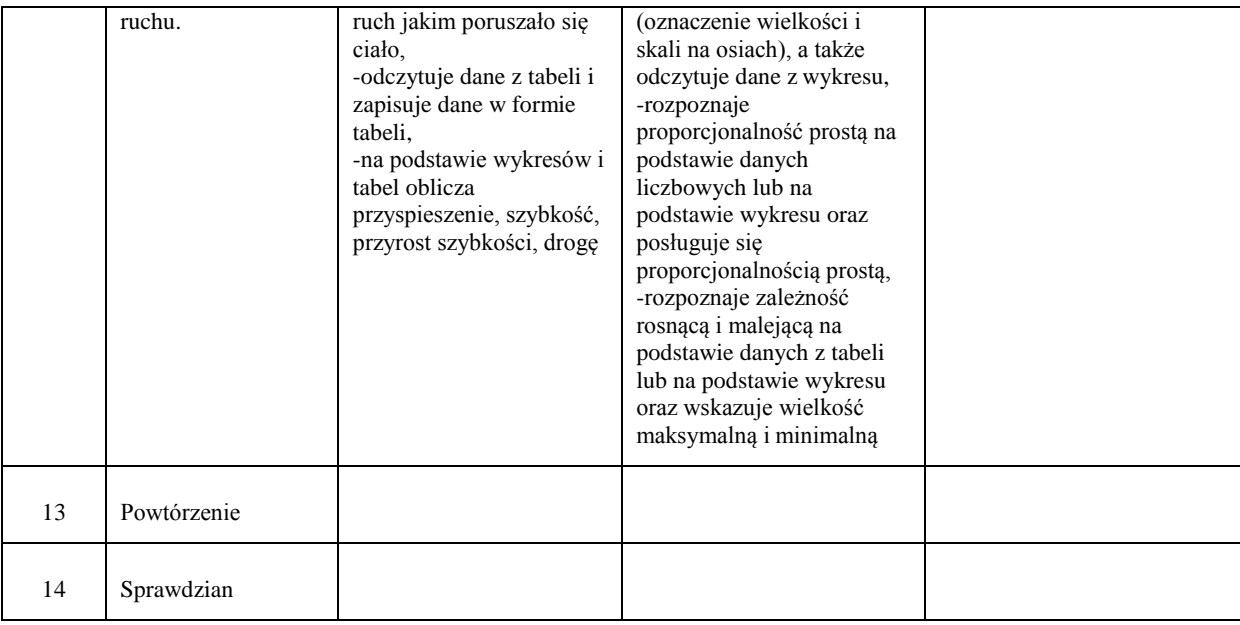

### **5. Siły w przyrodzie.**

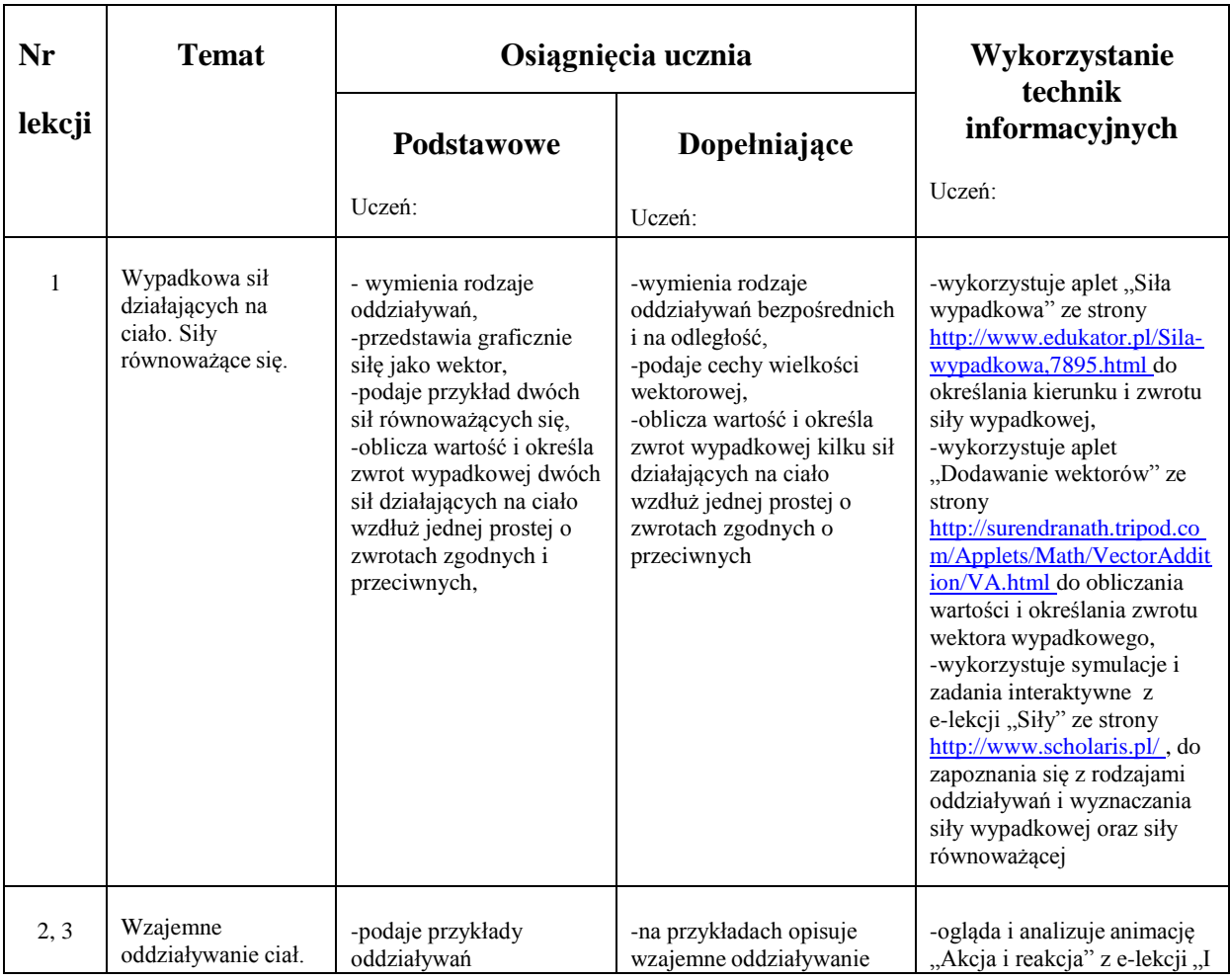

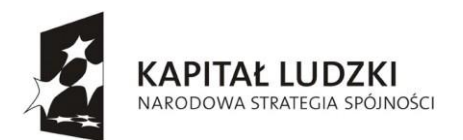

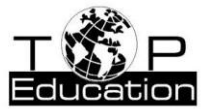

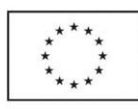

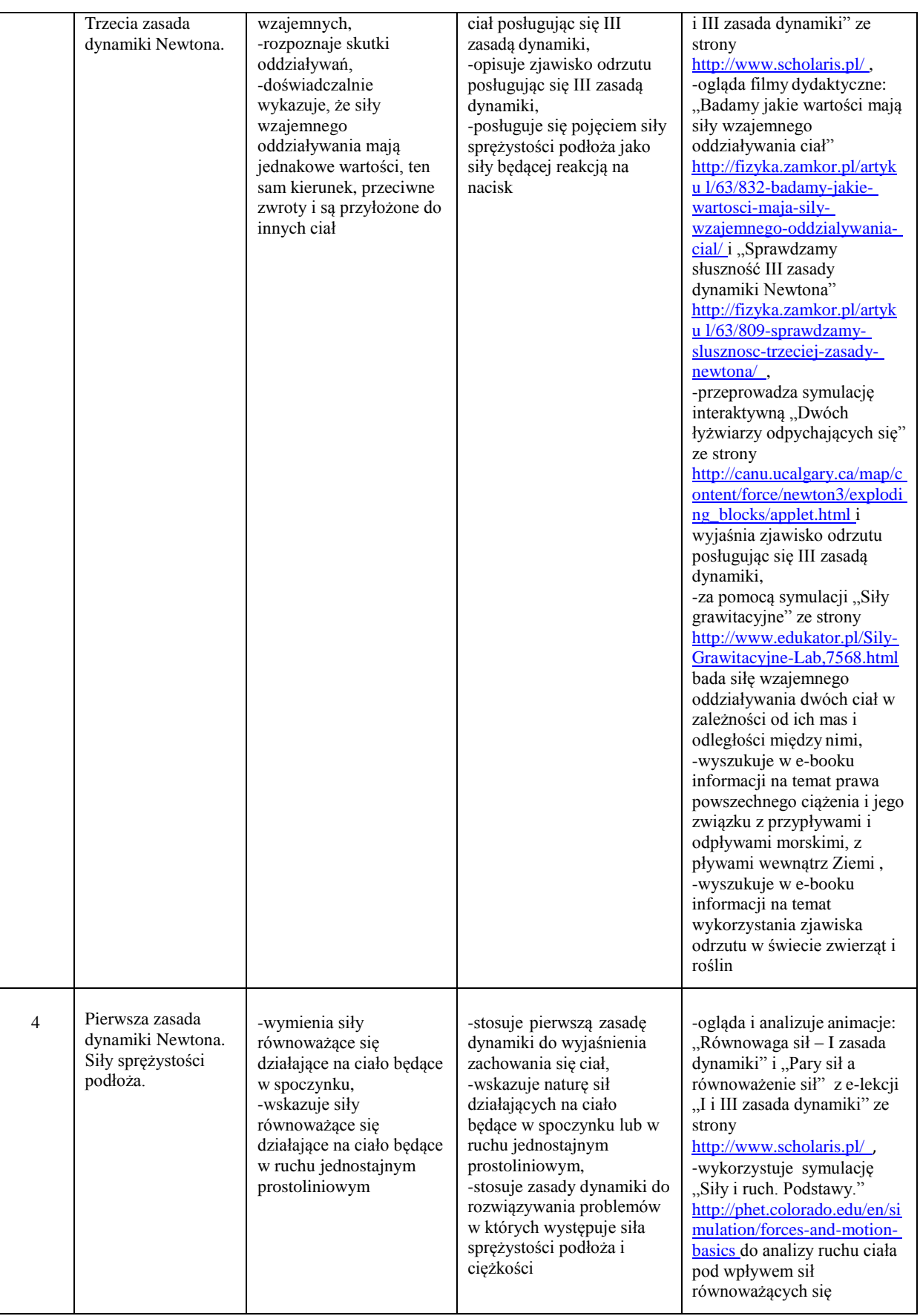

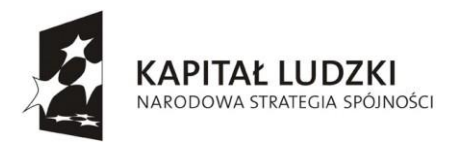

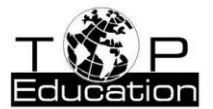

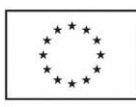

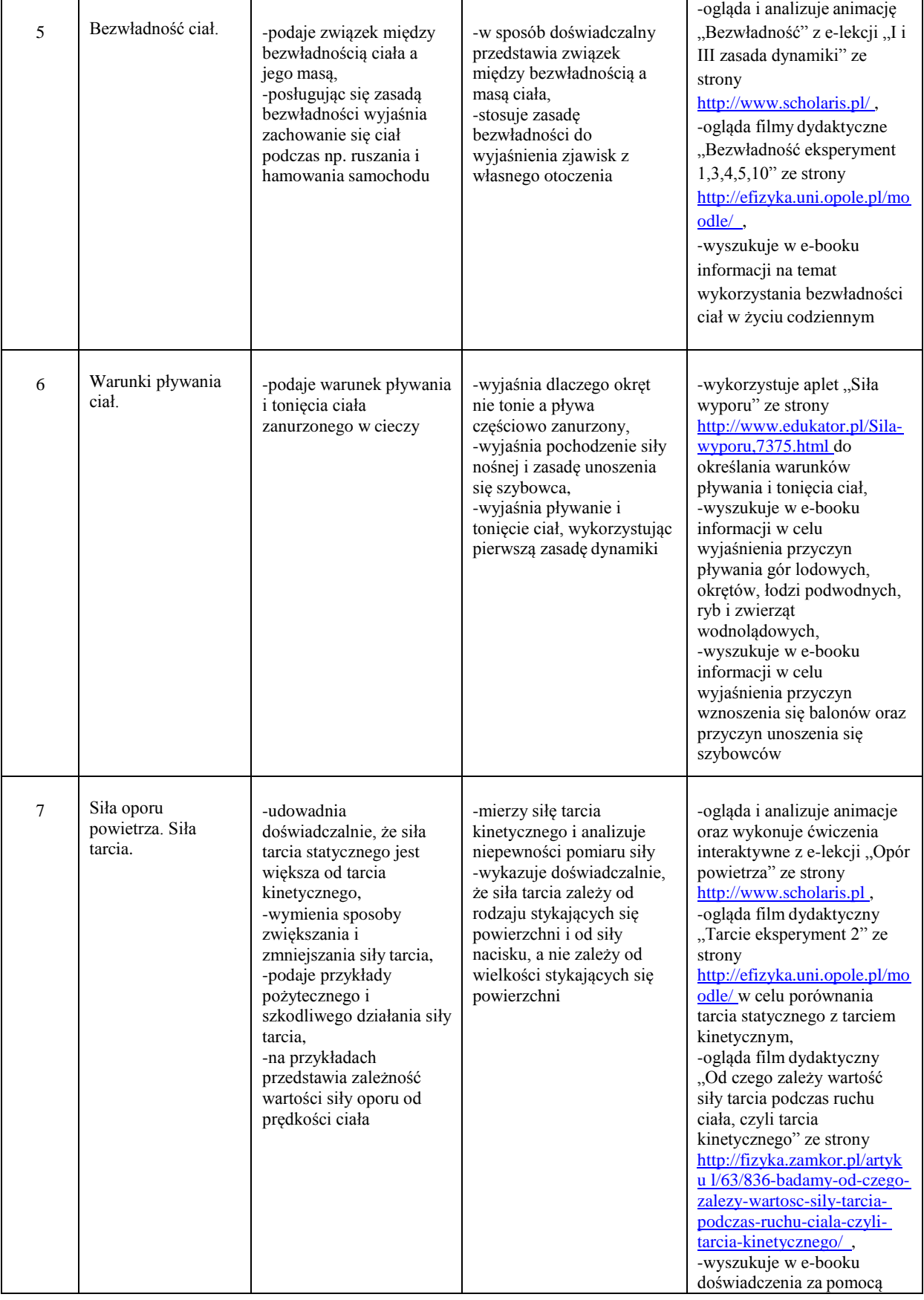

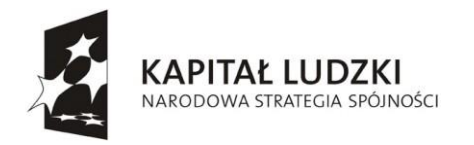

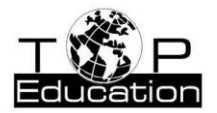

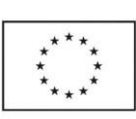

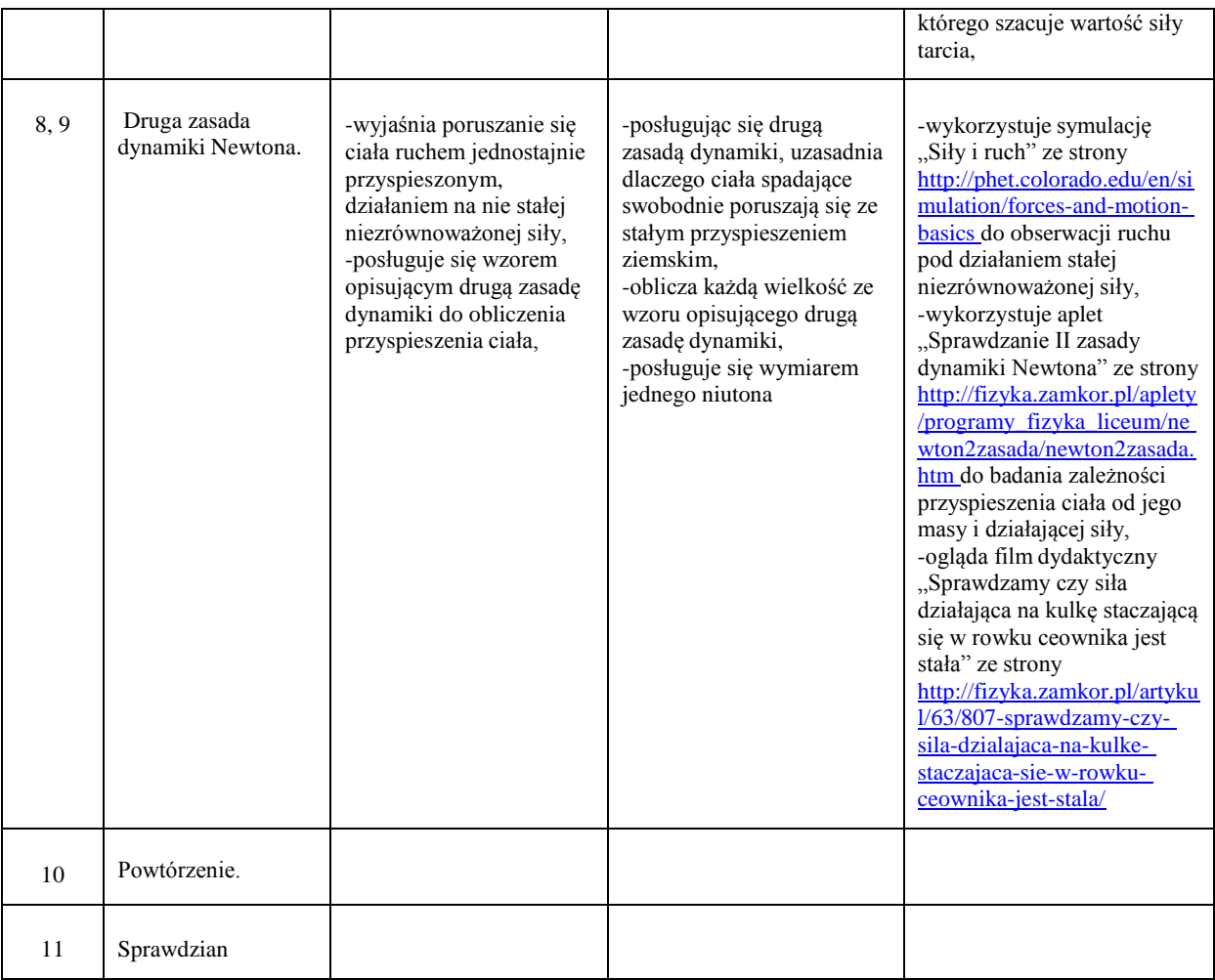

#### **6. Praca, moc, energia**

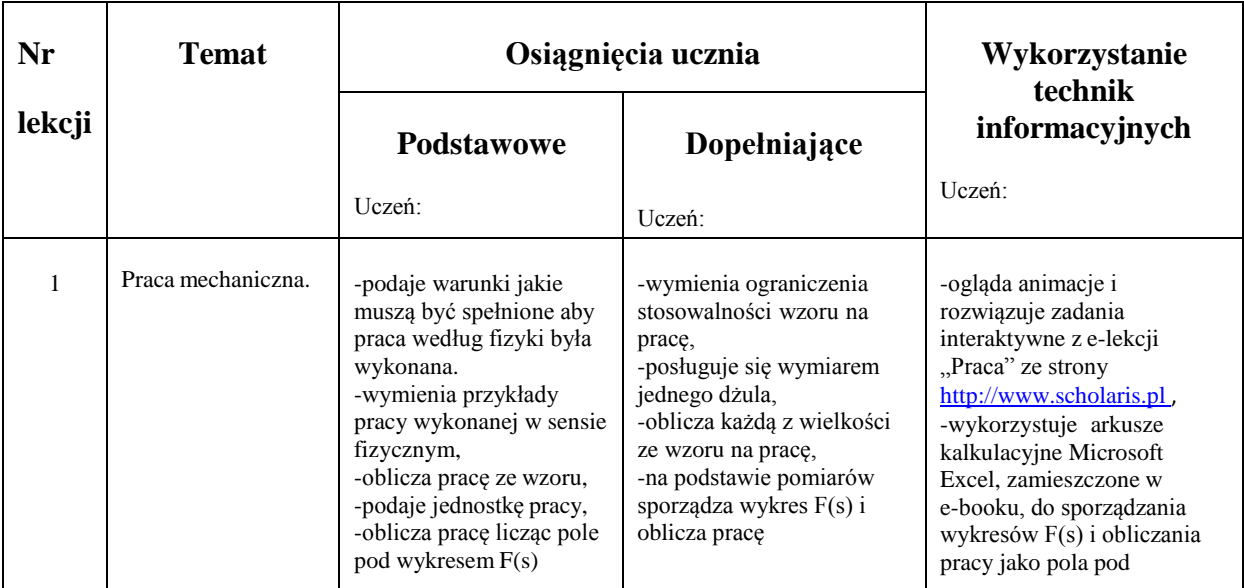

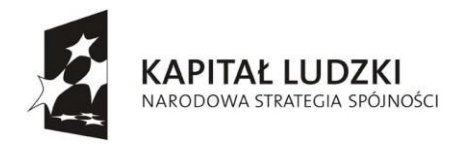

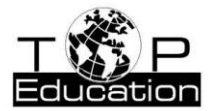

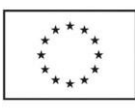

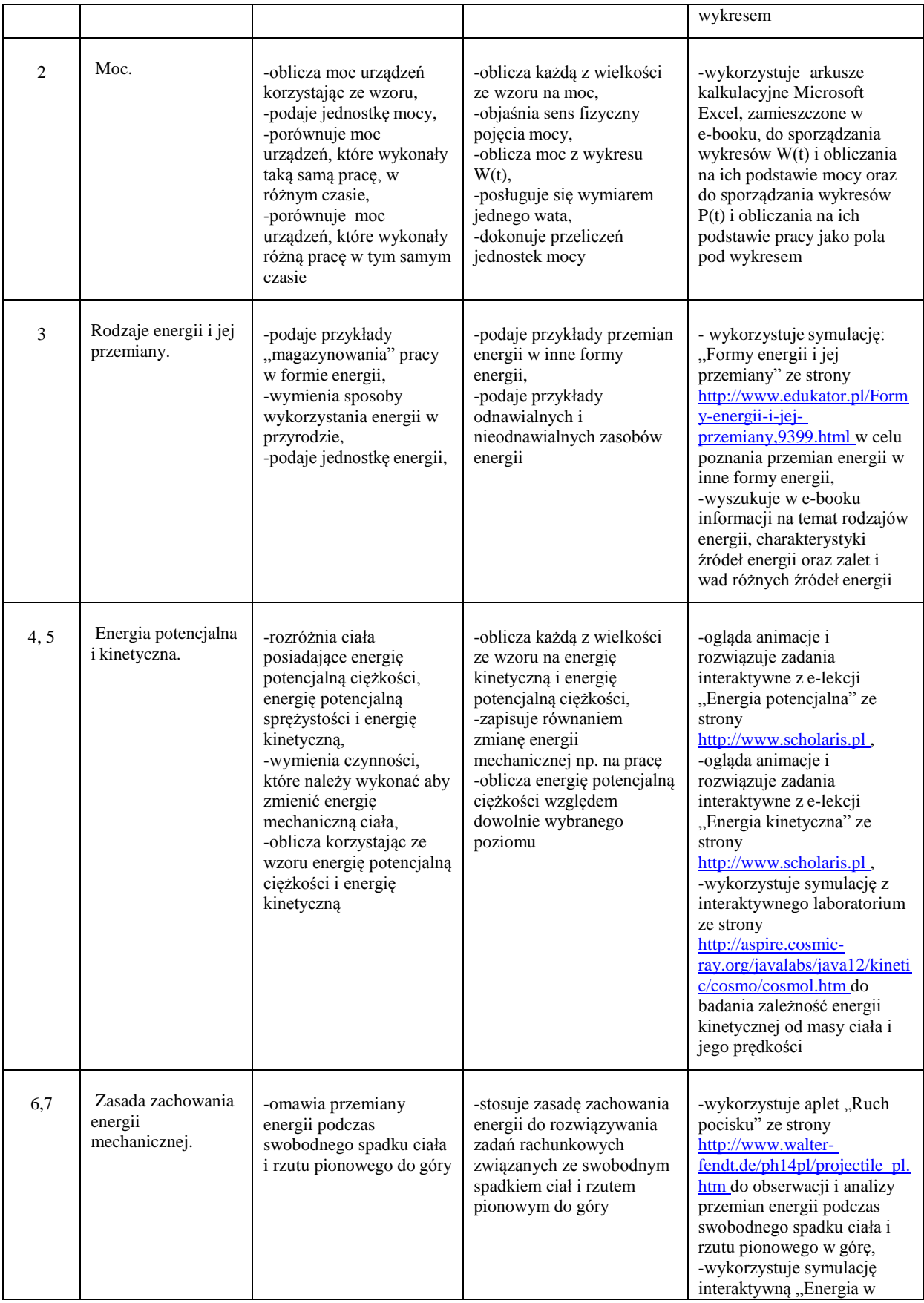

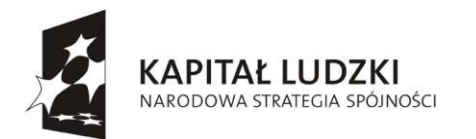

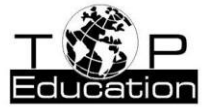

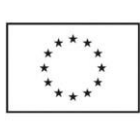

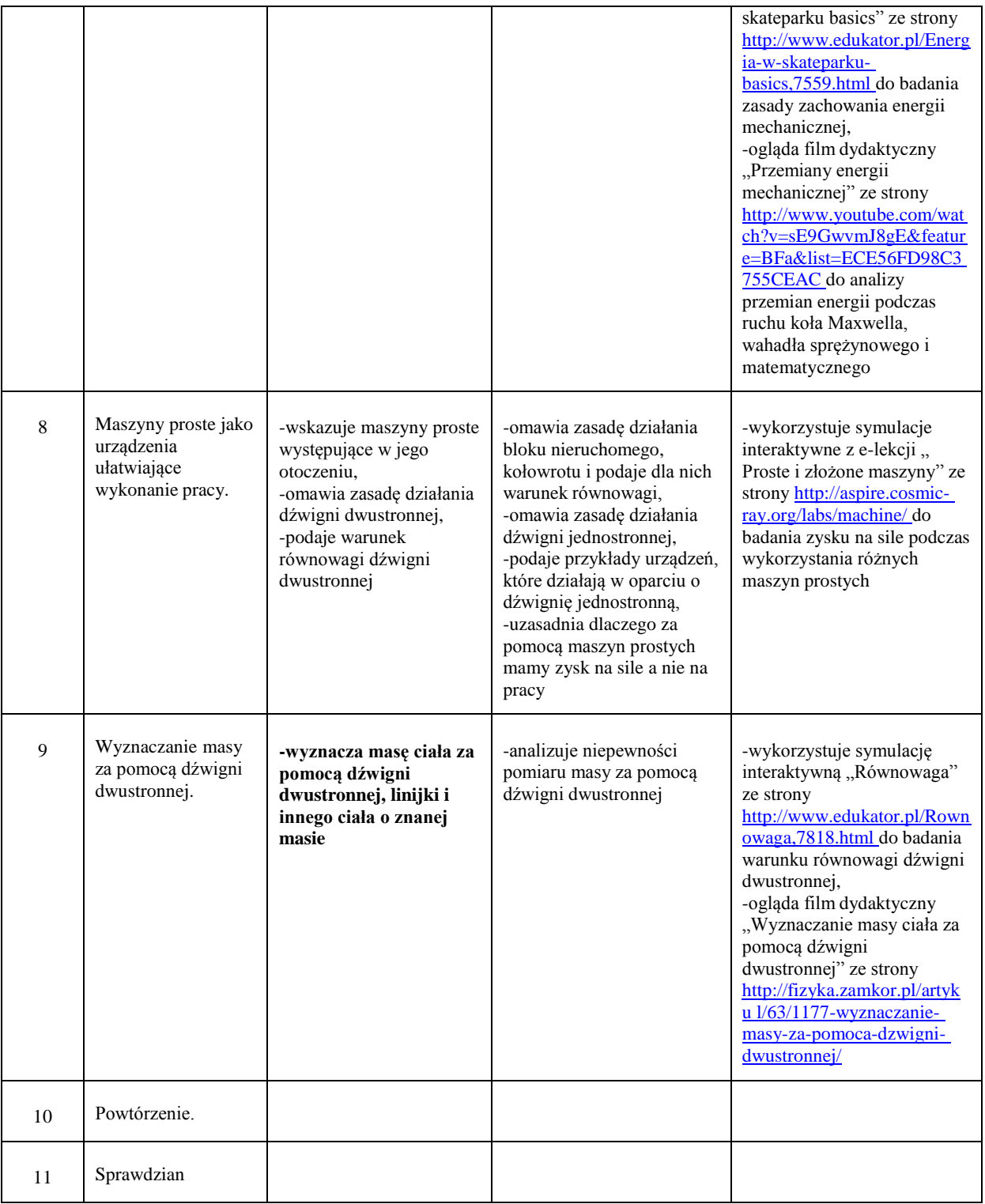

#### **7. Przemiany energii w zjawiskach cieplnych.**

r.

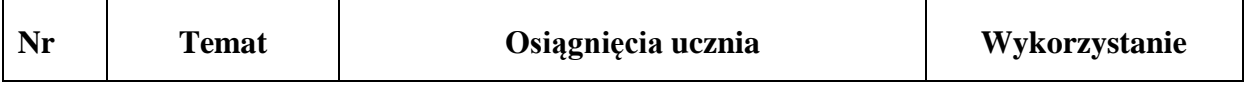

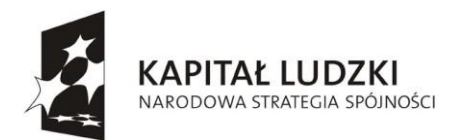

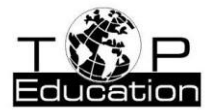

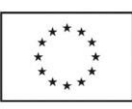

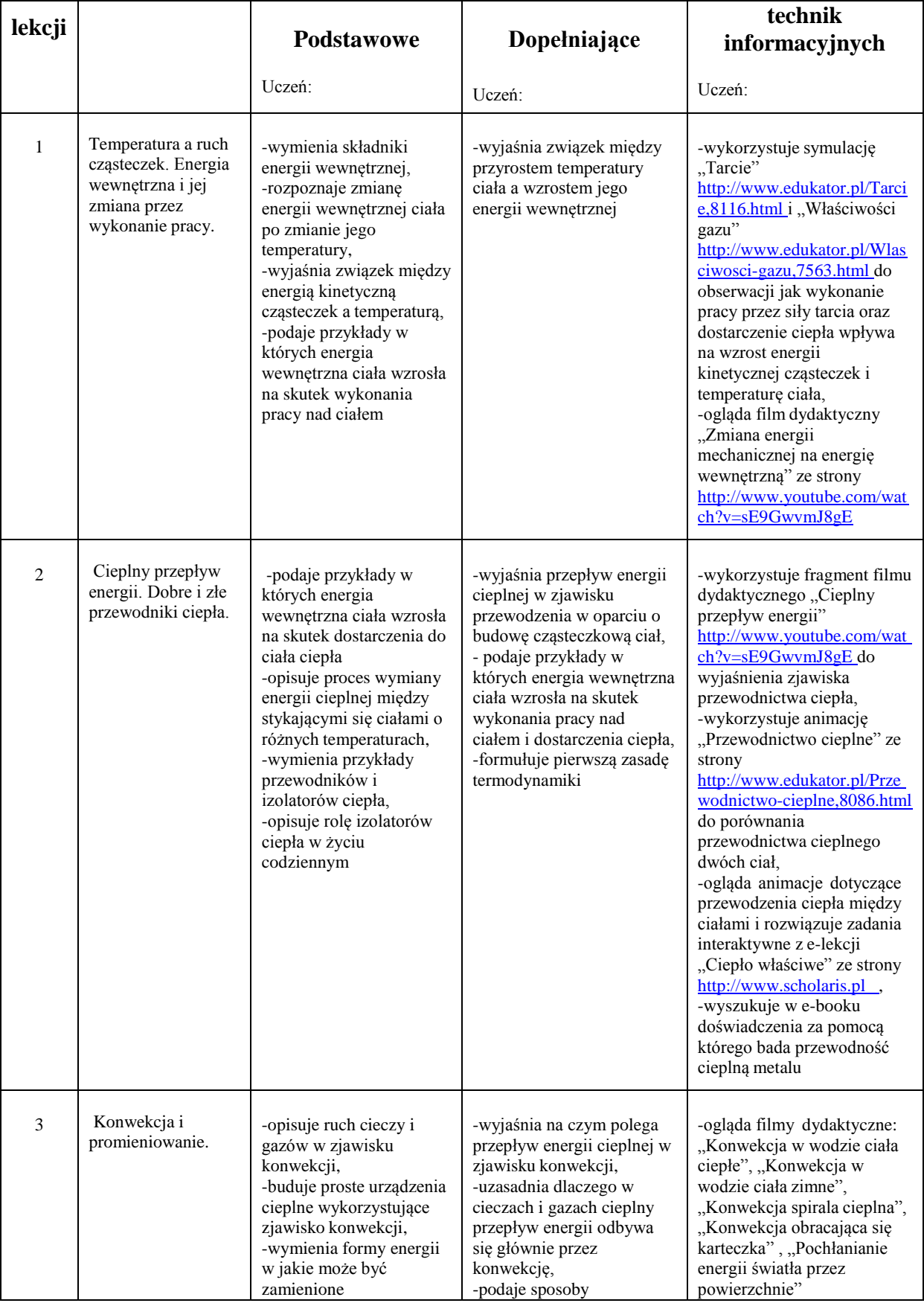

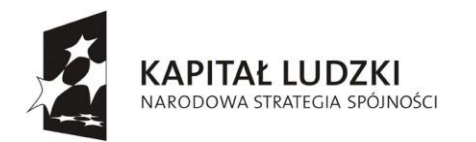

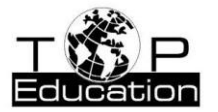

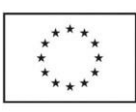

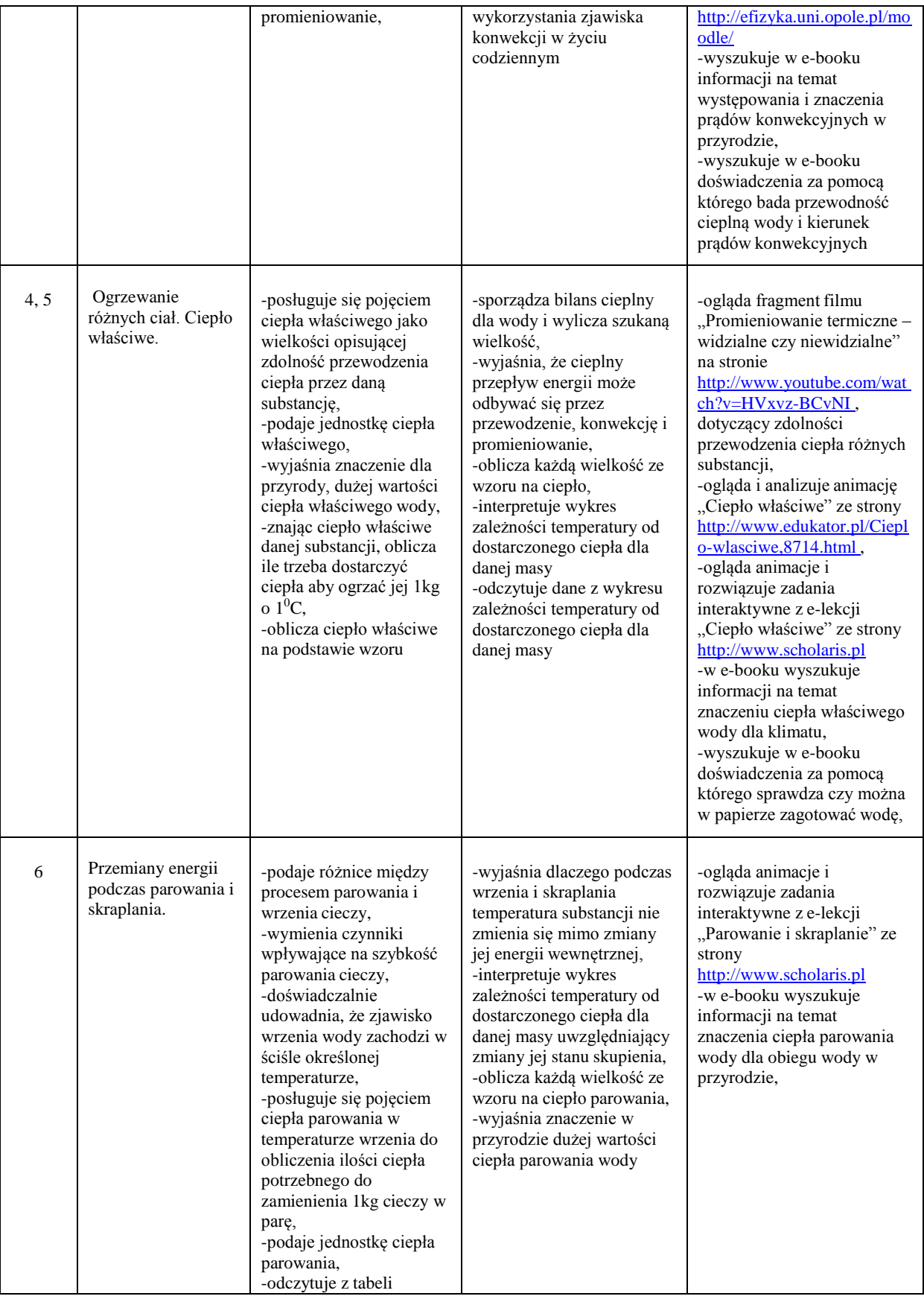

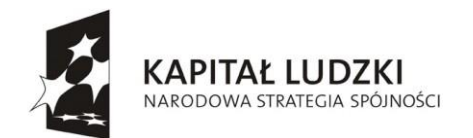

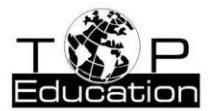

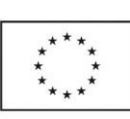

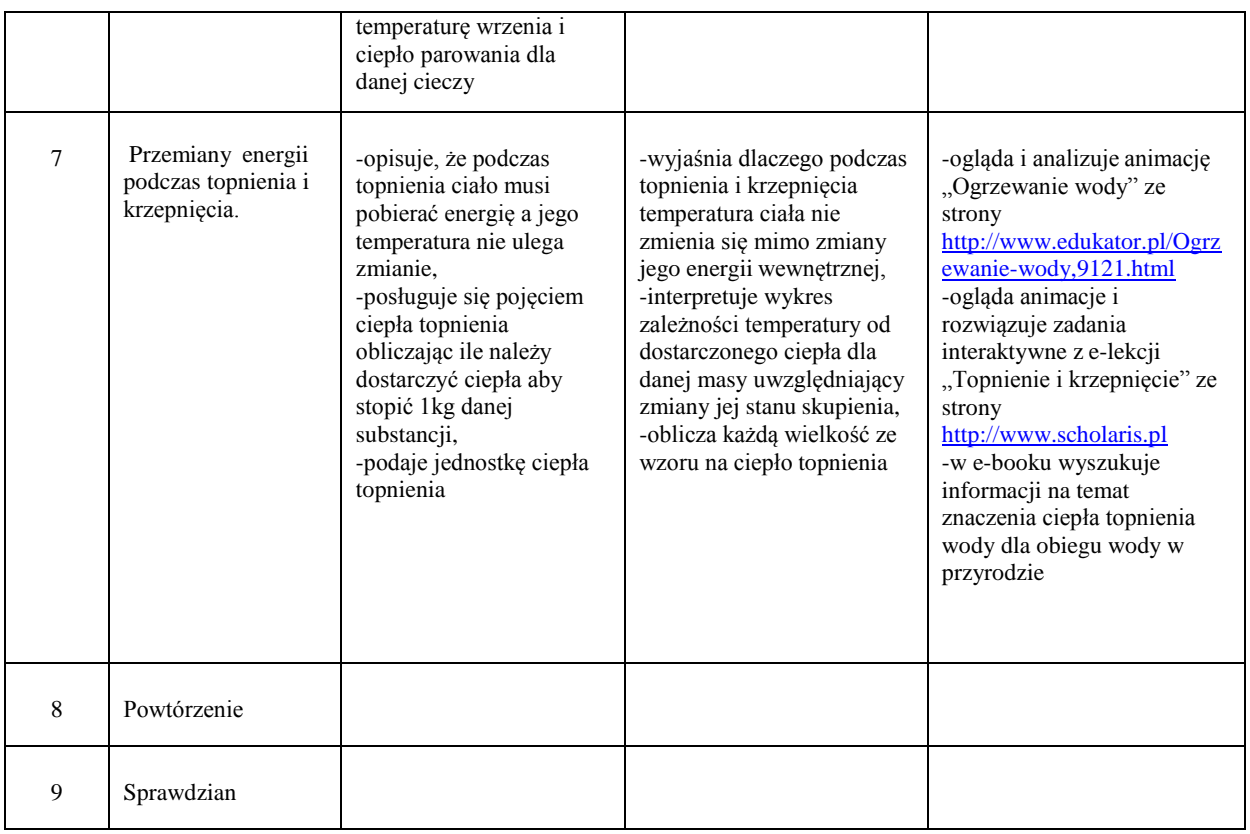

#### **8. Ruch drgający i fale mechaniczne.**

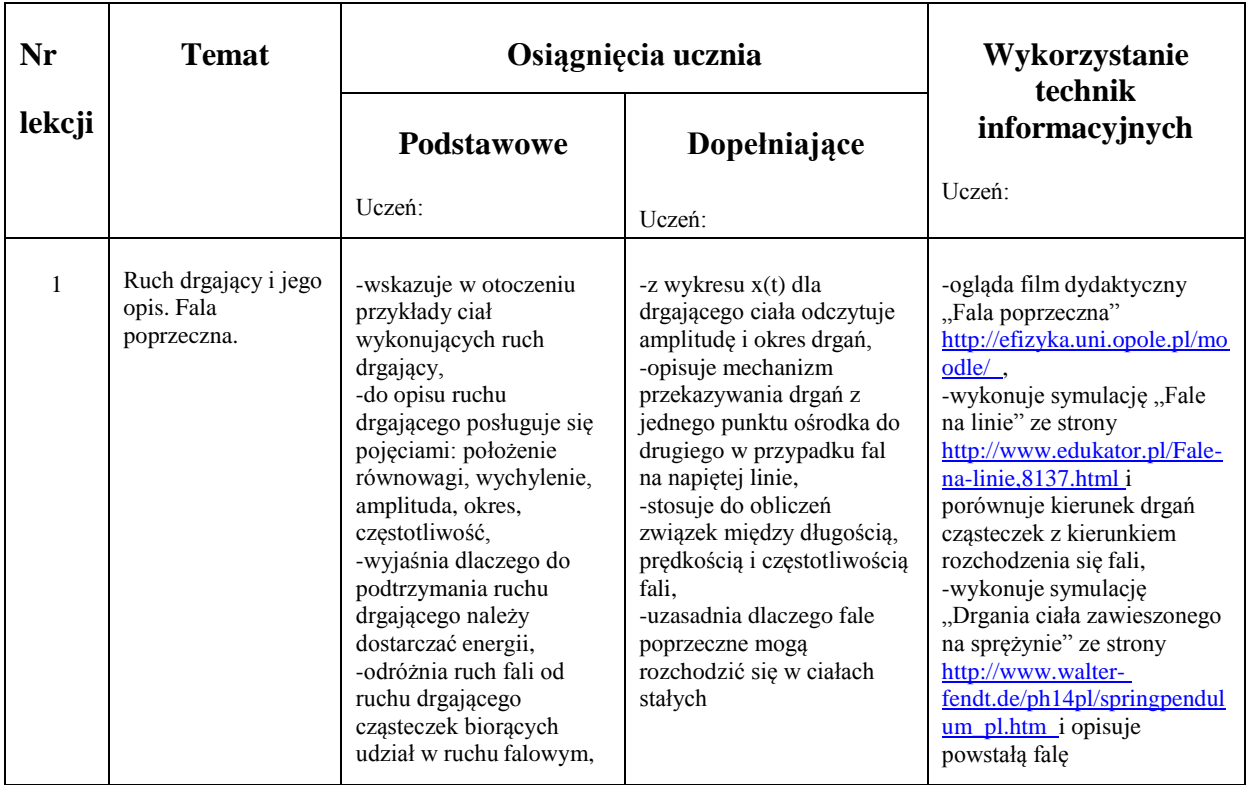

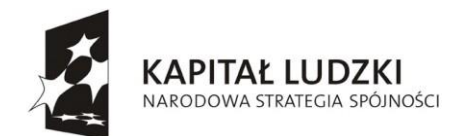

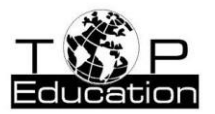

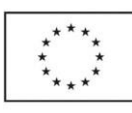

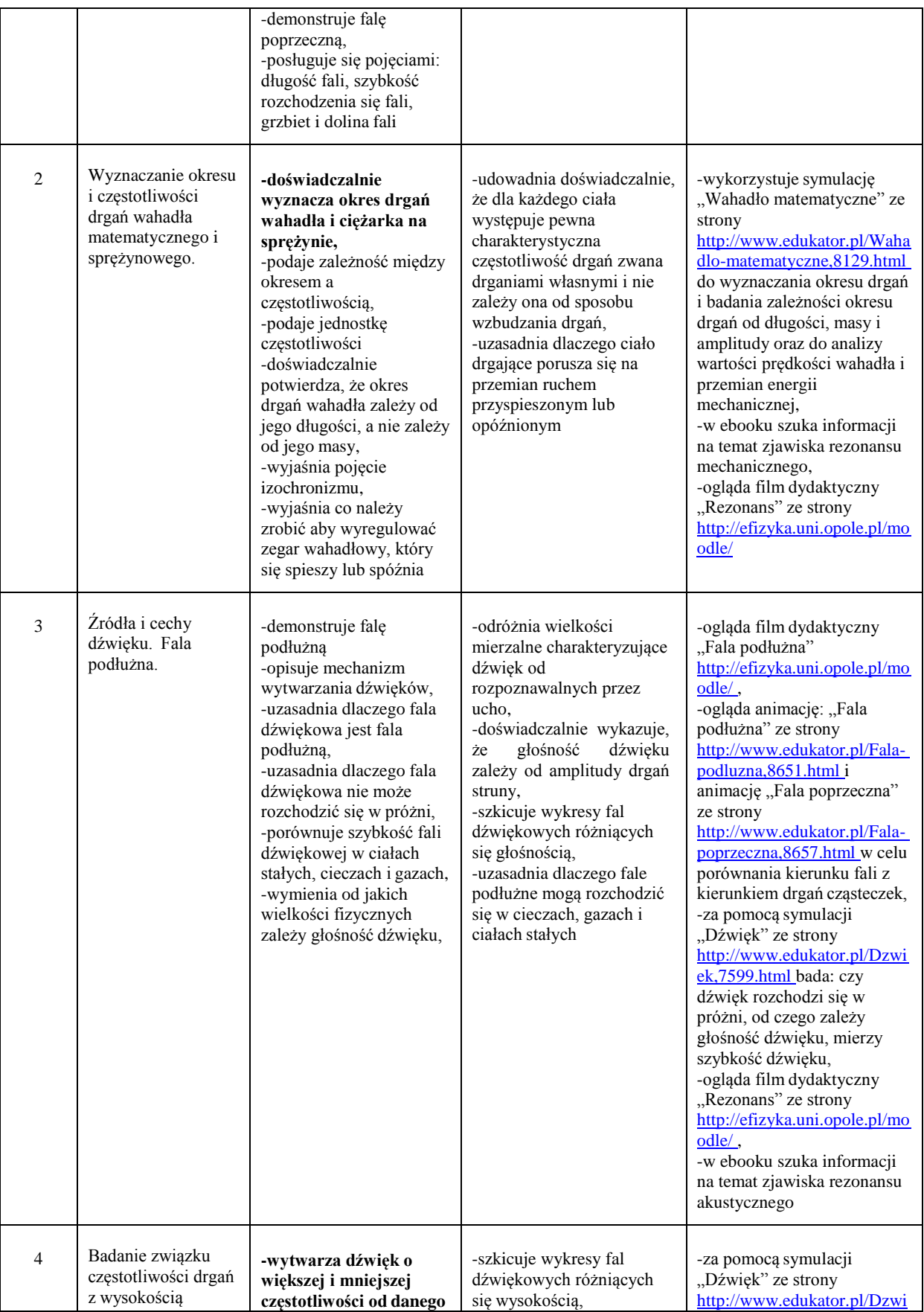

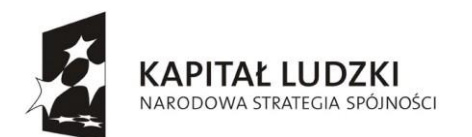

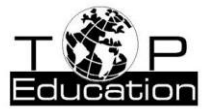

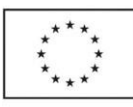

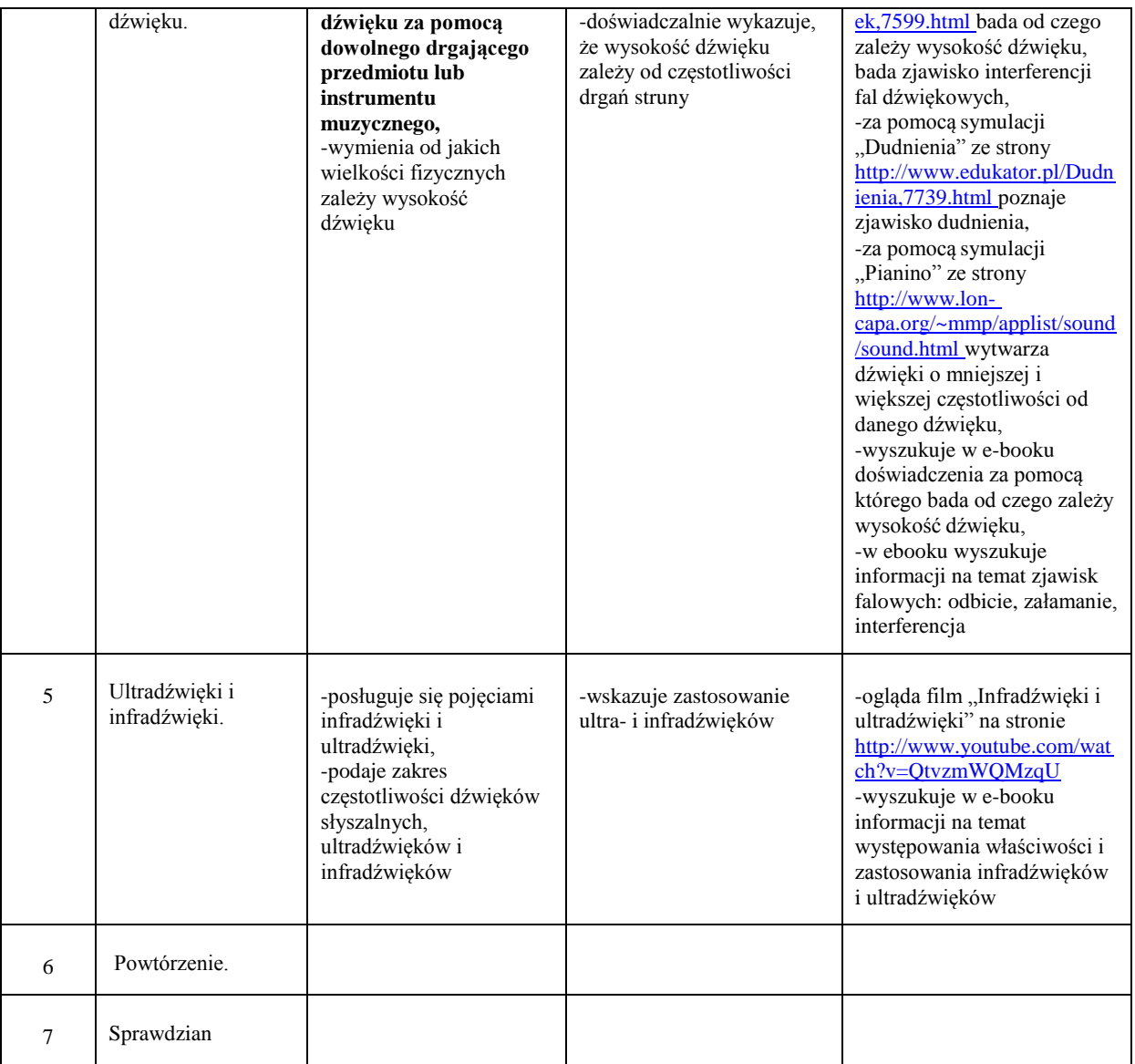

#### **9. Elektrostatyka.**

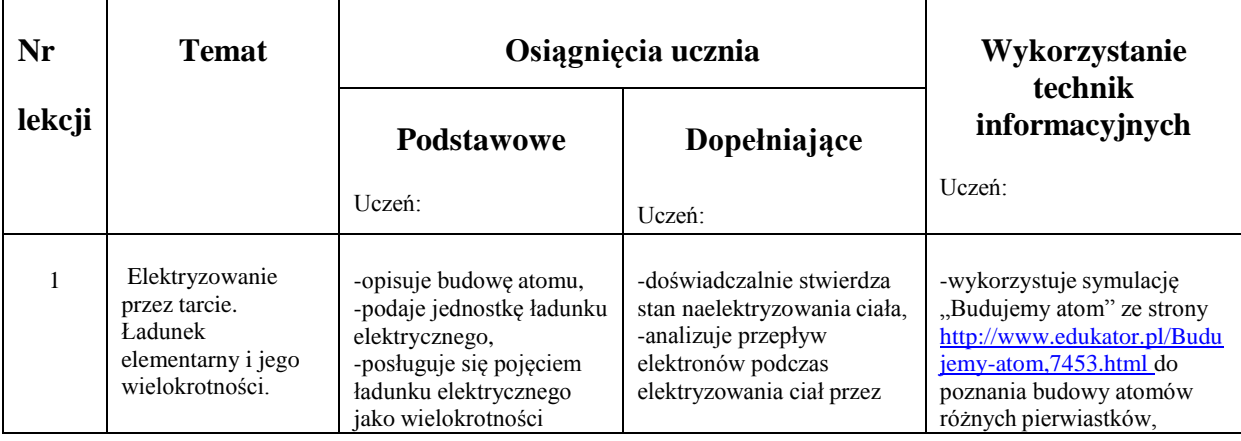

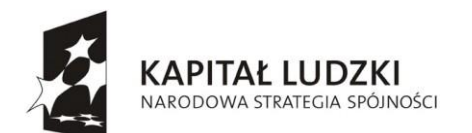

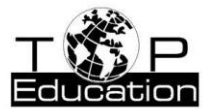

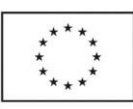

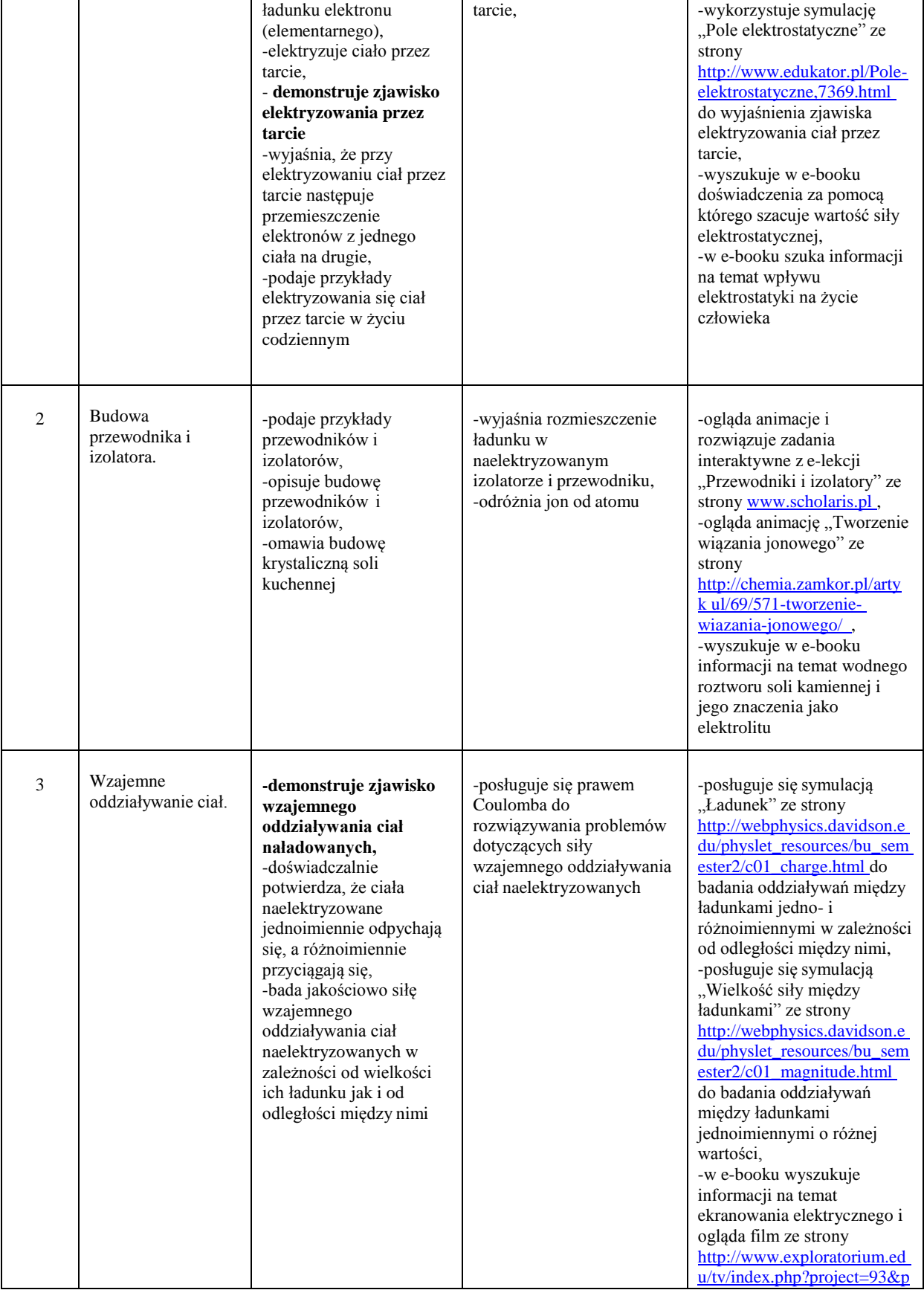

![](_page_38_Picture_0.jpeg)

![](_page_38_Picture_1.jpeg)

![](_page_38_Picture_3.jpeg)

![](_page_38_Picture_309.jpeg)

#### **10. Prąd elektryczny.**

![](_page_38_Picture_310.jpeg)

![](_page_39_Picture_0.jpeg)

![](_page_39_Picture_1.jpeg)

![](_page_39_Picture_3.jpeg)

![](_page_39_Picture_370.jpeg)

![](_page_40_Picture_0.jpeg)

![](_page_40_Picture_1.jpeg)

![](_page_40_Picture_3.jpeg)

![](_page_40_Picture_463.jpeg)

![](_page_41_Picture_0.jpeg)

![](_page_41_Picture_1.jpeg)

![](_page_41_Picture_3.jpeg)

![](_page_41_Picture_357.jpeg)

#### **11. Zjawiska magnetyczne.**

![](_page_41_Picture_358.jpeg)

![](_page_42_Picture_0.jpeg)

![](_page_42_Picture_1.jpeg)

![](_page_42_Picture_3.jpeg)

![](_page_42_Picture_405.jpeg)

![](_page_43_Picture_0.jpeg)

![](_page_43_Picture_1.jpeg)

![](_page_43_Picture_3.jpeg)

![](_page_43_Picture_260.jpeg)

![](_page_44_Picture_0.jpeg)

![](_page_44_Picture_1.jpeg)

![](_page_44_Picture_3.jpeg)

#### **12. Fale elektromagnetyczne i optyka.**

![](_page_44_Picture_427.jpeg)

![](_page_45_Picture_0.jpeg)

![](_page_45_Picture_1.jpeg)

![](_page_45_Picture_3.jpeg)

![](_page_45_Picture_292.jpeg)

![](_page_46_Picture_0.jpeg)

j.

![](_page_46_Picture_1.jpeg)

![](_page_46_Picture_3.jpeg)

![](_page_46_Picture_437.jpeg)

![](_page_47_Picture_0.jpeg)

![](_page_47_Picture_1.jpeg)

![](_page_47_Picture_3.jpeg)

![](_page_47_Picture_304.jpeg)

![](_page_48_Picture_0.jpeg)

![](_page_48_Picture_1.jpeg)

![](_page_48_Picture_3.jpeg)

![](_page_48_Picture_285.jpeg)

## <span id="page-48-0"></span>**6 Procedury osiągania celów**

Zadaniem nauczyciela jest zmobilizowanie ucznia do świadomego i aktywnego uczestniczenia w lekcji i wyrobienia w nim odpowiedzialności za wyniki własnej pracy. Zdobywanie wiedzy poprzez doświadczenie i przeżywanie pozwala uczniowi nabyć umiejętności nie tylko specyficznych dla fizyki, ale także ogólnych. Realizacja tych celów związana jest ze stosowaniem odpowiedniej strategii i stylu uczenia.

Praca z uczniem powinna być prowadzona różnymi metodami nauczania: programowaną, problemową, praktyczną i eksponującą. W zależności od treści nauczania

![](_page_49_Picture_0.jpeg)

![](_page_49_Picture_1.jpeg)

![](_page_49_Picture_3.jpeg)

nauczyciel powinien na każdej lekcji stosować różne metody. Różnicowanie metod nauczania aktywizuje uczniów, uatrakcyjnia zajęcia i przyczynia się do zrozumienia i trwalszego zapamiętania opracowanego materiału. Szczególną wartość w nauczaniu fizyki mają metody problemowe, które rozbudzają aktywność intelektualną uczniów oraz wyzwalają samodzielne i twórcze myślenie. Nauczyciel powinien zadbać o różnicowanie problemów dla poszczególnych grup uczniów w zależności od ich aktualnych możliwości intelektualnych.

Kształcenie wielostronne postuluje stosowanie wielu urozmaiconych środków dydaktycznych. W nauczaniu fizyki, oprócz zestawu środków związanych z wykonywaniem doświadczeń, ogromną rolę odgrywa komputer. Symulacje komputerowe, animacje, sfilmowane doświadczenia, mogą ze względu na ograniczenia czasowe albo realizowane treści, zastąpić doświadczenie. Modelowanie i symulacje komputerowe są nieocenione w realizacji treści dotyczących np. mikroświata , czyli treści, które ze swej natury nie mogą być ilustrowane realnym doświadczeniem. W wirtualnych laboratoriach można przeprowadzać pomiary, których w pracowni fizycznej nie można z różnych powodów wykonać. Komputerem uczniowie mogą się też posłużyć do opracowania i analizy wyników pomiarów np. wykorzystując arkusz kalkulacyjny Microsoft Excel.

Ponieważ fizyka nie jest nauką oderwaną od innych nauk, należy możliwie często wskazywać związki fizyki z geografią, biologią, chemią, medycyną, astronomią itd. Fizyka stanowi integralny element wielu dziedzin naukowych: istnieją np. astrofizyka, biofizyka, chemia fizyczna. Należy uświadomić uczniom, że odkrycia fizyczne wpływają na rozwój techniki, która z kolei umożliwia dokonywanie kolejnych odkryć naukowych. Uczeń kończący gimnazjum powinien umieć powiązać wiedzę teoretyczną z zagadnieniami dotyczącymi zjawisk zachodzących w życiu codziennym i działaniem urządzeń technicznych.

## <span id="page-49-0"></span>**7 Propozycje metod oceny osiągnięć uczniów.**

Ocenianie wewnątrzszkolne, jak i zewnętrzne (egzamin gimnazjalny) odwołuje się do wymagań sformułowanych w podstawie programowej. Fundamentem wewnątrzszkolnego oceniania uczniów są szczegółowe wymagania edukacyjne. Ocena ma odzwierciedlać nie tylko poziom osiągnięć edukacyjnych z fizyki, ale także postępy ucznia w tym zakresie. Ocenianie ma wspierać proces kształcenia czyli wspomagać ucznia w rozwijaniu jego

![](_page_50_Picture_0.jpeg)

![](_page_50_Picture_1.jpeg)

![](_page_50_Picture_3.jpeg)

osiągnięć edukacyjnych. Ocenianie wewnątrzszkolne pełni podwójną funkcję: informacyjną i kształtującą.

Wymóg trafności, rzetelności i obiektywności oceniania sprawia, że należy stosować różnorodne formy sprawdzania osiągnięć uczniów. Najpopularniejszą metodą sprawdzania wiedzy są testy i sprawdziany pisemne. Obecnie odchodzi się od tradycyjnego odpytywania uczniów przy tablicy. Dużego znaczenia nabiera ocenianie w trakcie dyskusji, w trakcie działalności praktycznej uczniów (wykonywania doświadczeń, wykonywania pomiarów, przedstawiania wyników pomiarów) i obserwacji uczniów w trakcie uczenia się (ocenia się jego pomysłowość, oryginalność w rozwiązywaniu problemów, aktywność, zaangażowanie). Ocenić można ucznia gdy pracuje on samodzielnie np. z zadaniami interaktywnymi, poprzez kontrolę liczby koniecznych wskazówek z których musi skorzystać przy wykonaniu zadania. Ocenie powinna podlegać także praca ucznia z tekstem źródłowym, przygotowanie samodzielne prezentacji np. multimedialnej.